# Final Review

# Final Overview

- 80 minutes, 5 Problems worth 125 points in total
	- **Will be graded out of 100 points** (anything after that is extra credit)
		- First 4 problems (100pts) are based on lecture material found in these review slides
		- 5<sup>th</sup> problem (extra 25pts) may or may not come from these review slides : )
- Cheat sheet: one 3x3 inch note (about the size of a post it note) front and back
- **Please bring a pencil & pen to write your solutions**

# 3D Inverse Rotations

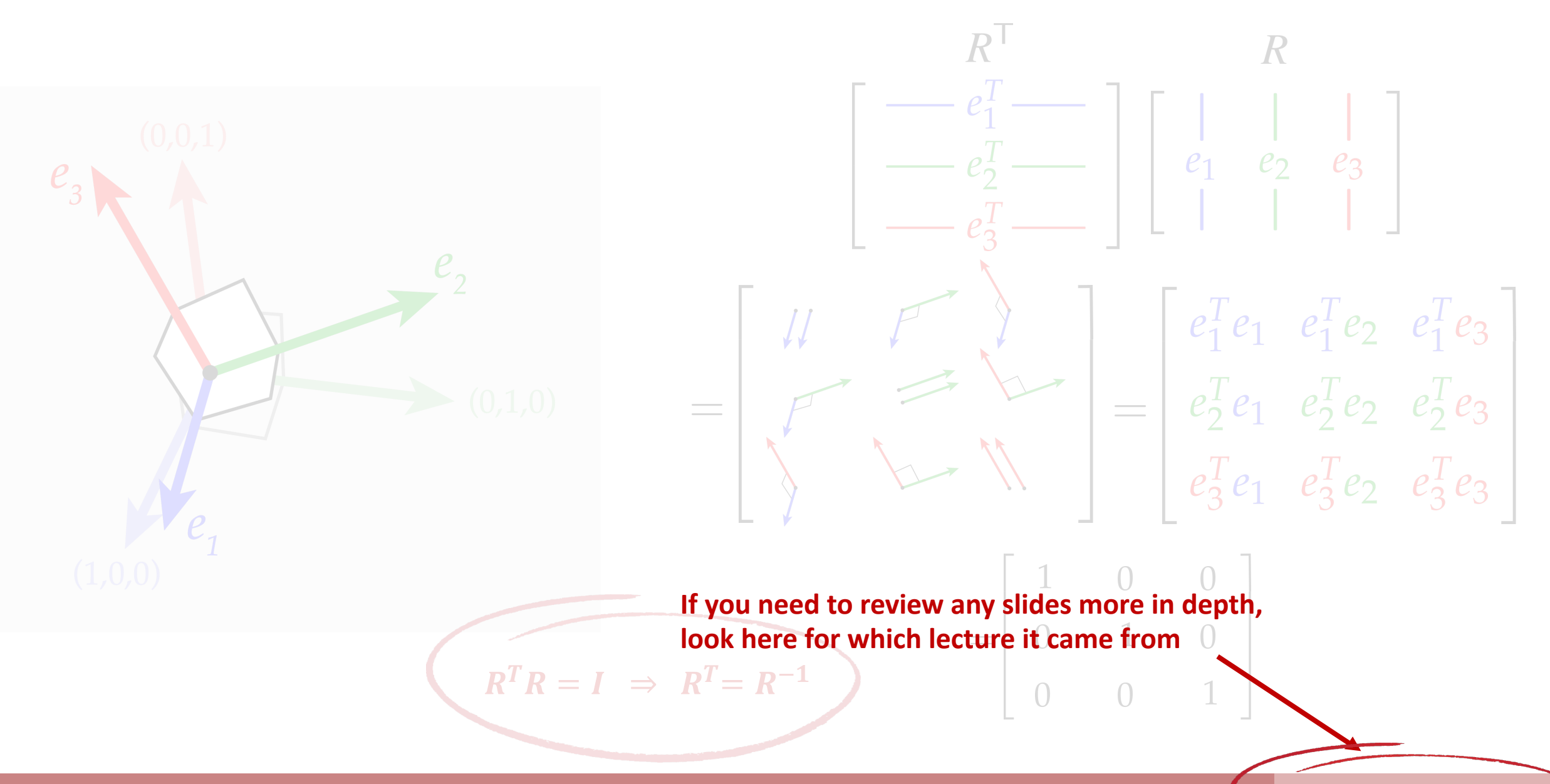

- A1: Rasterization
- A2: Geometry
- A3: Rendering
- A4: Animation

# Pixel Pushing

- Shaders
	- Vertex Shader
	- Fragment Shader
- Texturing
	- Nearest Neighbor
	- Bilinear Filtering
	- Trilinear Filtering
- Perspective Transform
- Scene Graphs

# The Graphics Pipeline

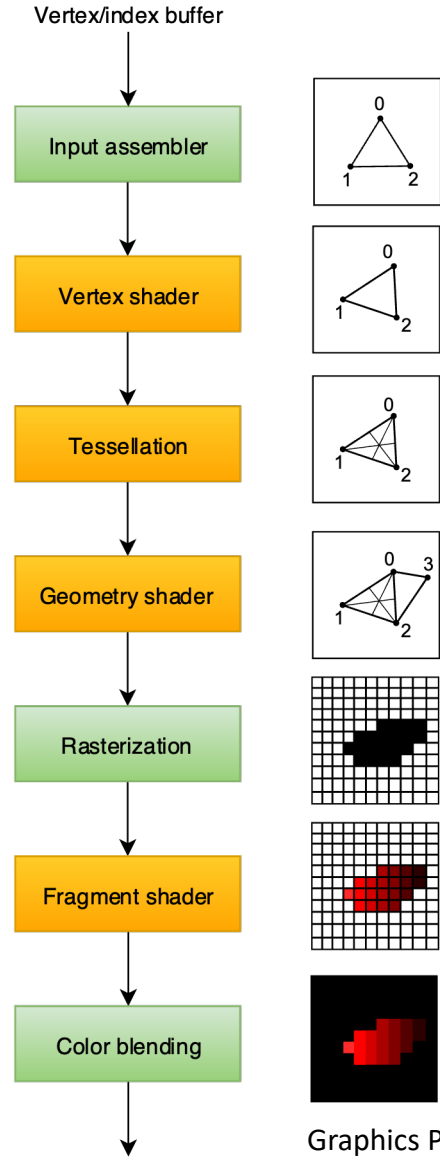

Framebuffer

Graphics Pipeline Tutorial (2019) Vulkan

- Sometimes called the:
	- 3D Graphics Pipeline
	- Rasterization Pipeline
	- GPU Pipeline
- GPU was designed specifically to run this pipeline fast
- Entire pipeline was fixed-function.
	- You provide the data, a vertex shader, and a fragment shader, and the GPU does the rest.
	- Fixed-function == fast!
		- By limiting what an architecture can do, that makes the architecture really good at what it can do.
			- In graphics, we need to run the same operations over millions of datapoints.

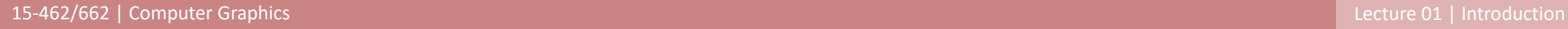

# Nearest Neighbor Sampling

• **Idea:** Grab texel nearest to requested location in texture

$$
x' \leftarrow round(x), \qquad y' \leftarrow round(y)
$$

- **Requires:** 
	- 1 memory lookup
	- 0 linear interpolations

 $t \leftarrow \textit{tex}.\textit{lookup}(x', y')$ 

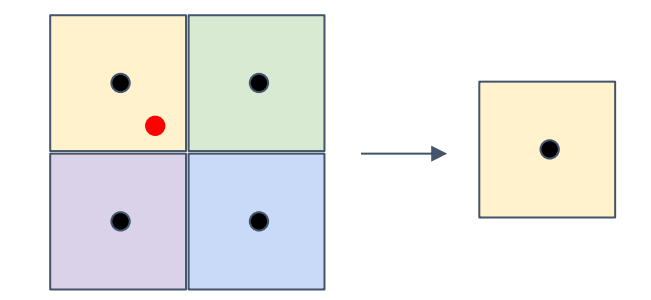

# Bilinear Interpolation Sampling

- **Idea:** Grab nearest 4 texels and blend them together based on their inverse distance from the requested location
	- Blend two sets of pixels along one axis, then blend the remaining pixels
- **Requires:** 
	- 4 memory lookup
	- 3 linear interpolations

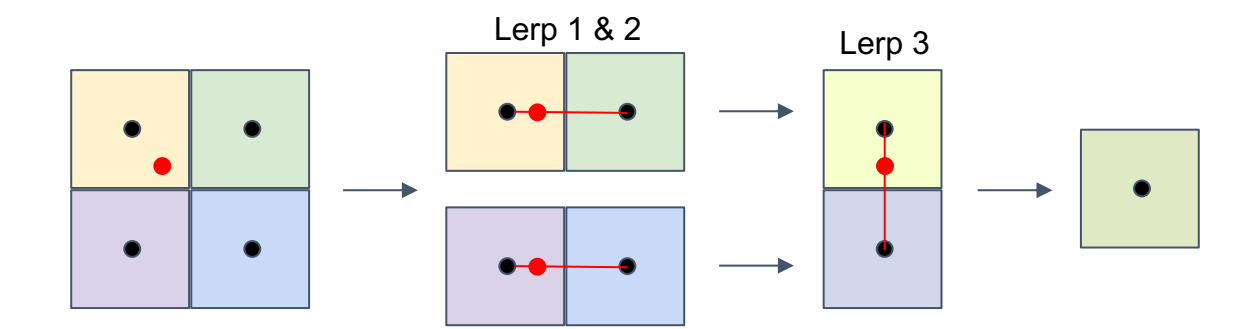

$$
x' \leftarrow floor(x), \qquad y' \leftarrow floor(y)
$$
  
\n
$$
\Delta x \leftarrow x - x'
$$
  
\n
$$
\Delta y \leftarrow y - y'
$$

$$
t_{(x,y)} \leftarrow tex, lookup(x', y')
$$
  
\n
$$
t_{(x+1,y)} \leftarrow tex, lookup(x'+1, y')
$$
  
\n
$$
t_{(x,y+1)} \leftarrow tex, lookup(x', y'+1)
$$
  
\n
$$
t_{(x+1,y+1)} \leftarrow tex, lookup(x', +1, y'+1)
$$

$$
t_x \leftarrow (1 - \Delta x) * t_{(x,y)} + \Delta x * t_{(x+1,y)}
$$
  

$$
t_y \leftarrow (1 - \Delta x) * t_{(x,y+1)} + \Delta x * t_{(x+1,y+1)}
$$

$$
t \leftarrow (1 - \Delta y) * t_x + \Delta y * t_y
$$

# Trilinear Interpolation Sampling

- **Idea:** Perform bilinear interpolation on two layers of the mip-map that represents proper minification/magnification, blending the results together
- **Requires:** 
	- 8 memory lookup
	- 7 linear interpolations

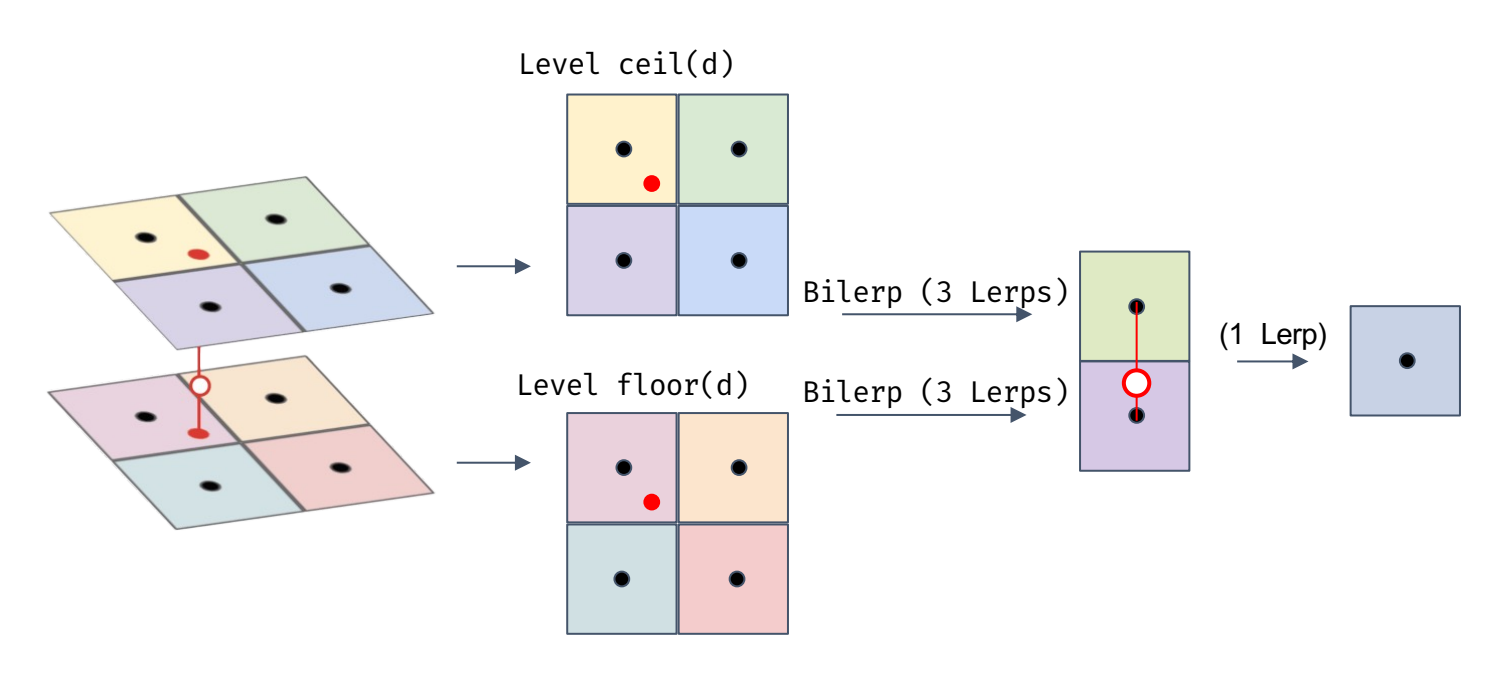

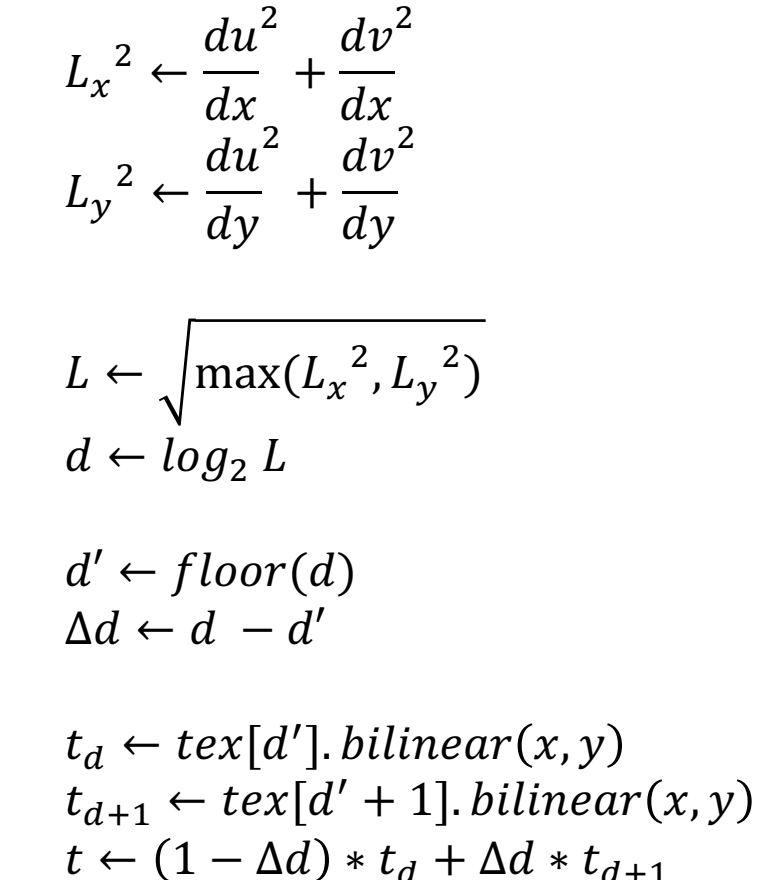

# Perspective Projection

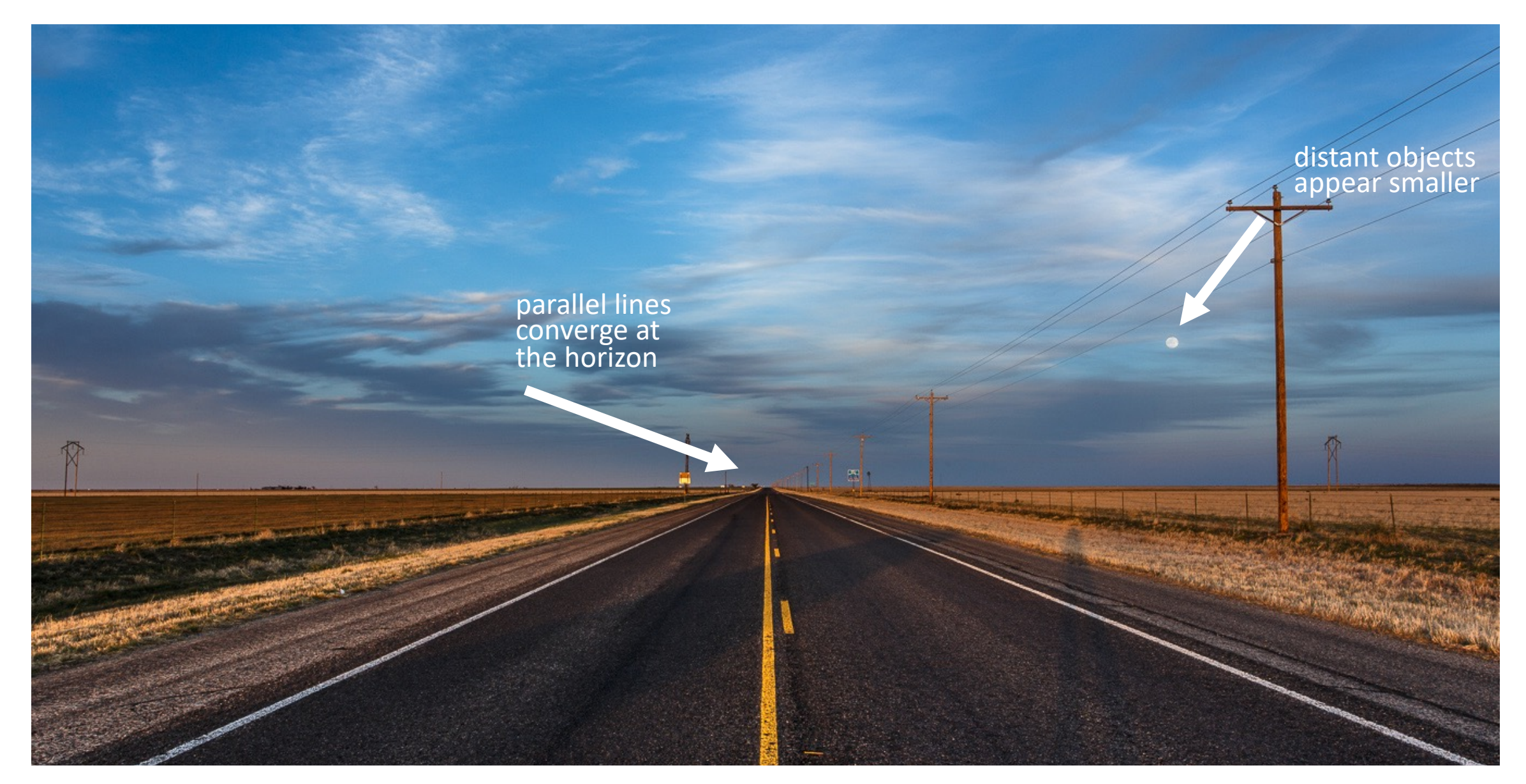

# Perspective Projection

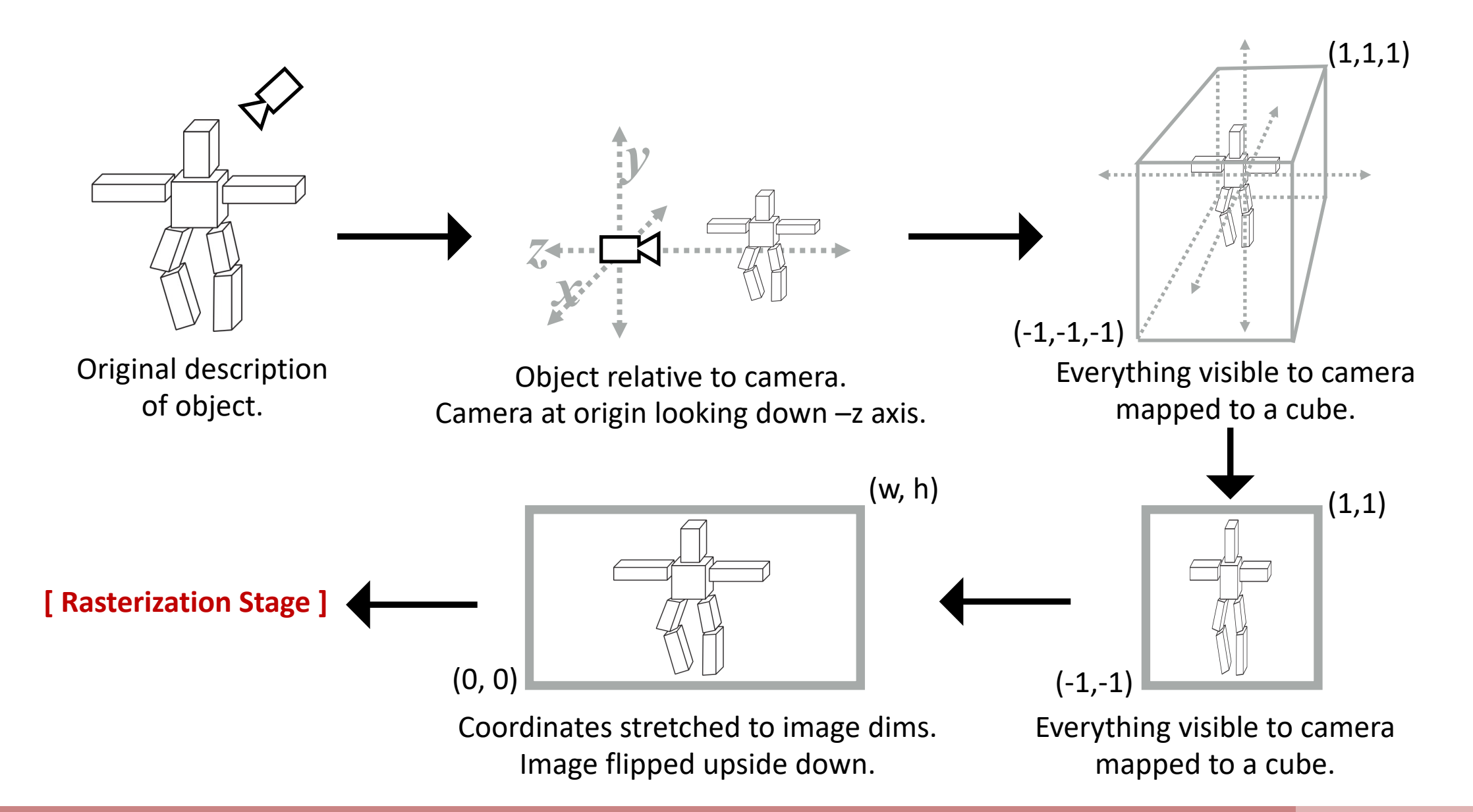

# Scene Graph

- Suppose we want to build a skeleton out of cubes
- **Idea:** transform cubes in world space
	- Store transform of each cube
- **Problem:** If we rotate the left upper leg, the lower left leg won't track with it
	- **Better Idea:** store a hierarchy of transforms
		- Known as a scene graph
		- Each edge (+root) stores a linear transformation
		- Composition of transformations gets applied to nodes
			- Keep transformations on a stack to reduce redundant multiplication
- Lower left leg transform:  $A_2A_1A_0$

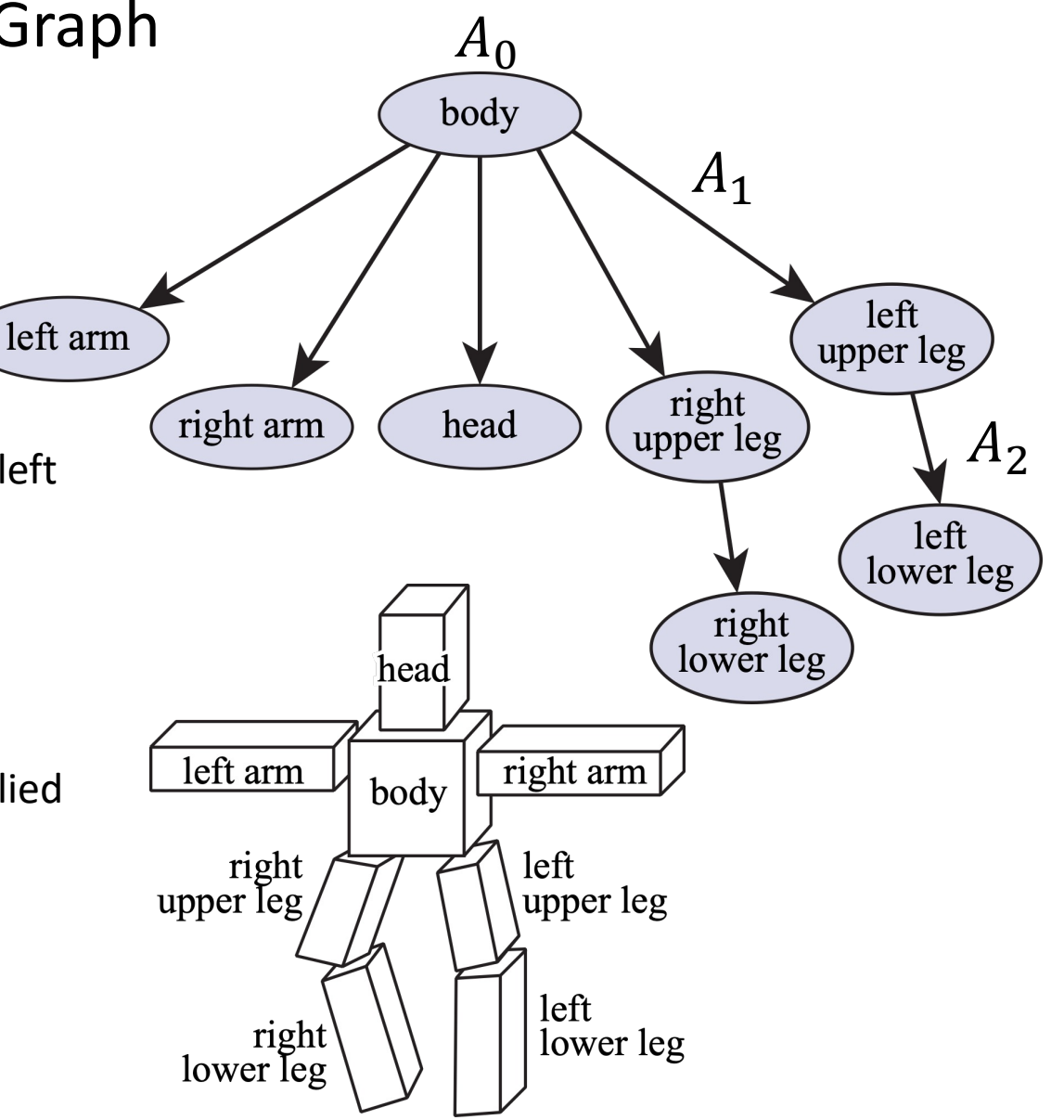

# Instancing

- What if we want many copies of the same object in a scene?
	- Rather than have many copies of the geometry, scene graph, we can just put a "pointer" node in our scene graph
		- Saves a reference to a shared geometry
		- Specify a transform for each reference
			- Careful: Modifying the geometry will modify all references to it  $\overline{R}$  Realistic modeling and rendering of plant ecosystems

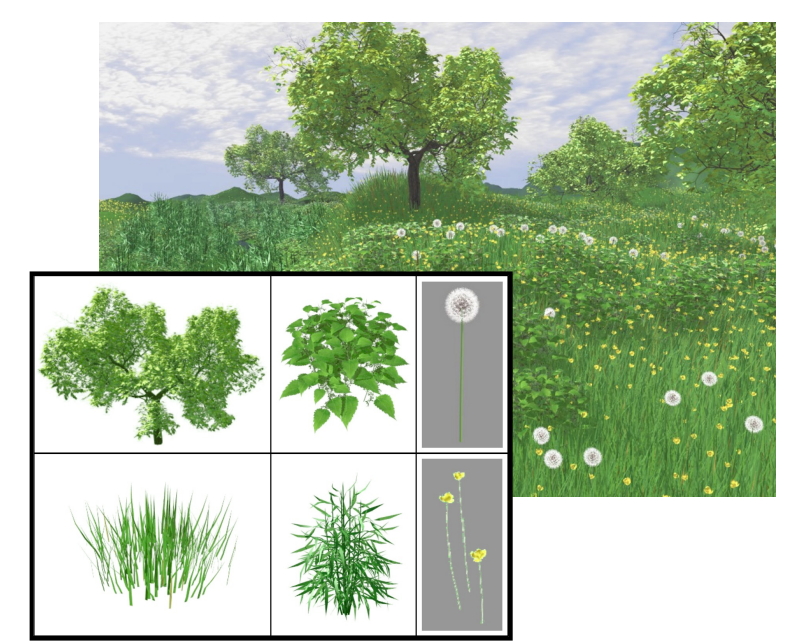

(1998) Deussen et al

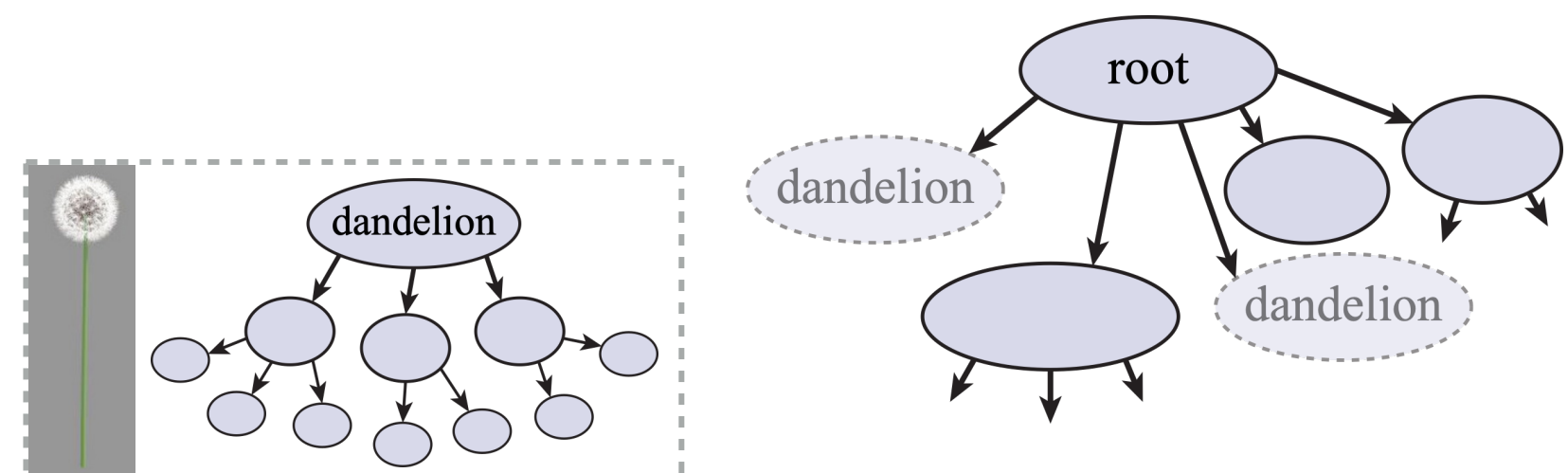

#### • A1: Rasterization

- A2: Geometry
- A3: Rendering
- A4: Animation

#### Meshes

- Types of Geometric Representations
	- Algebraic Surfaces
	- CSG
	- Blobby
	- Level Set
	- Fractals
	- Point Cloud
	- Meshes
- Global Mesh Operations
	- Subdivision
	- Isotropic Remeshing
- Spatial Data Structures
	- BVH
	- KD-Tree
	- Uniform Grid
	- Quadtree/Octree

# Algebraic Surfaces [Implicit]

- Simple way to think of it: a surface built with algebra [math]
	- Generally thought of as a surface where points are some radius  $r$  away from another point/line/surface
- Easy to generate smooth/symmetric surfaces
	- Difficult to generate impurities/deformations

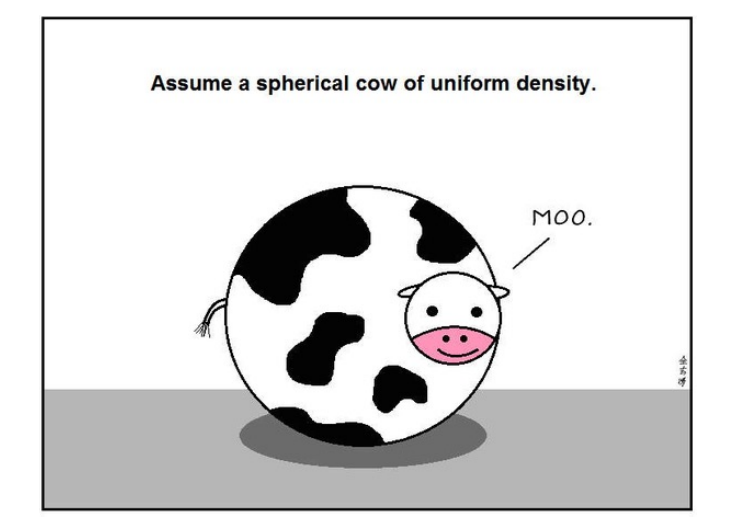

$$
x^{2} + y^{2} + z^{2} = 1 \qquad (R - \sqrt{x^{2} + y^{2}})^{2} + z^{2} = r^{2} \qquad (x^{2} + \frac{9y^{2}}{4} + z^{2} - 1)^{3} = x^{2}z^{3} + \frac{9y^{2}z^{3}}{80}
$$

# Constructive Solid Geometry [Implicit]

- Build more complicated shapes via Boolean operations
	- Basic operations:

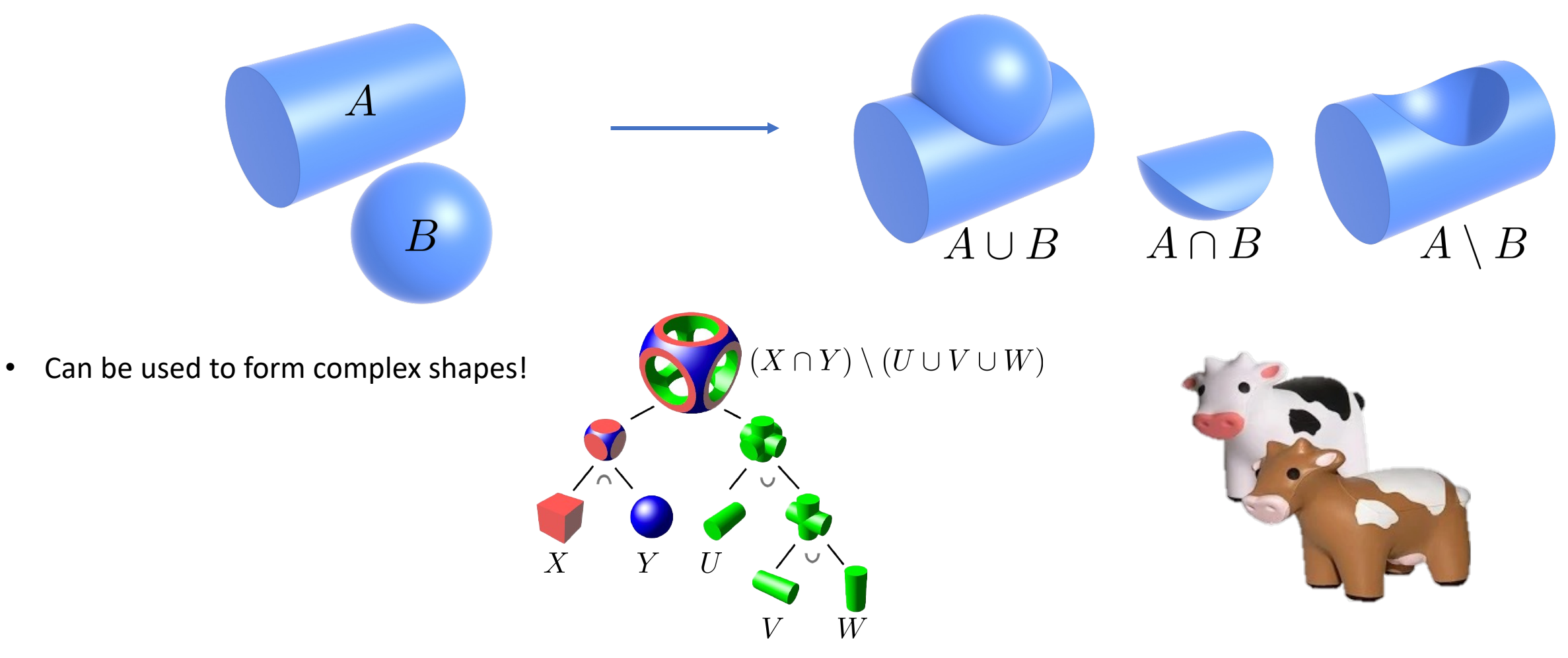

# Blobby Surfaces [Implicit]

XXIIIOOO

• Instead of Booleans, gradually blend surfaces together:

• Easier to understand in 2D:

 $f := \phi_p + \phi_q$ 

 $\phi_p(x) \! := \! e^{-|x-p|^2}$  (Gaussian centered at p)

(Sum of Gaussians centered at different points)

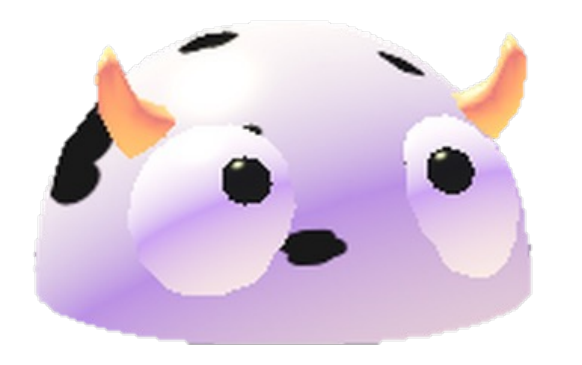

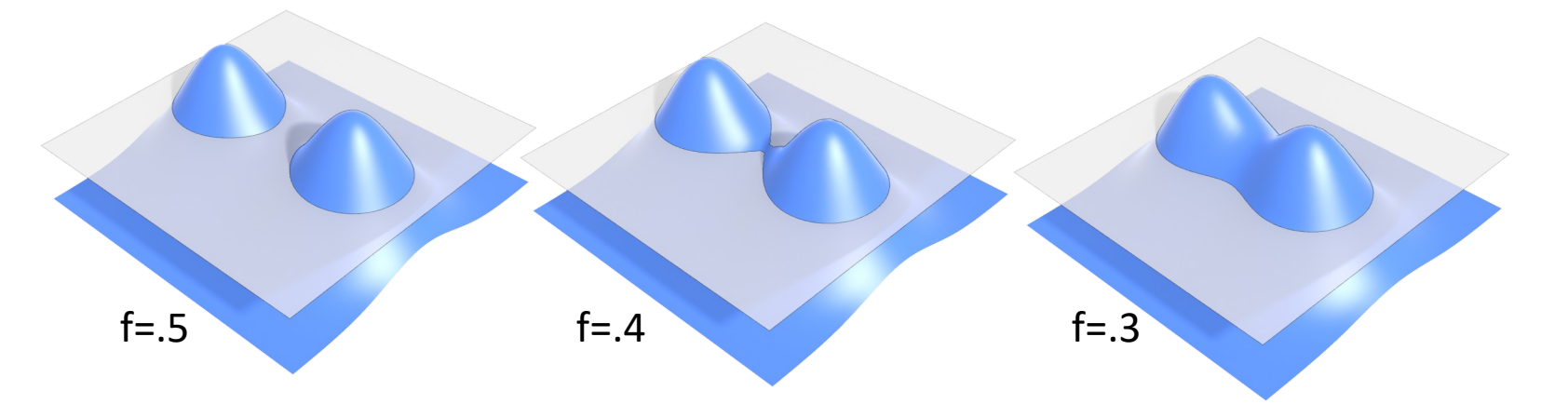

# Level Set Methods [Implicit]

- Implicit surfaces have some nice features (e.g., merging/splitting)
	- But, hard to describe complex shapes in closed form
	- **Alternative:** store a grid of values approximating function

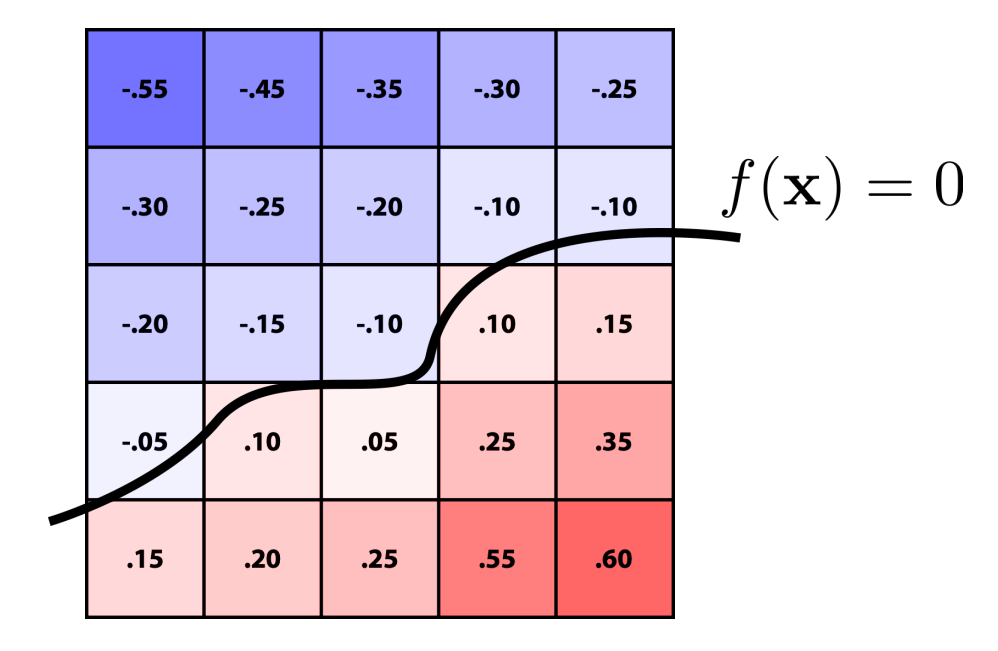

- Surface is found where interpolated values equal zero
- Provides much more explicit control over shape (like a texture)
- Unlike closed-form expressions, runs into problems of aliasing!

The aerodynamics of a cow:

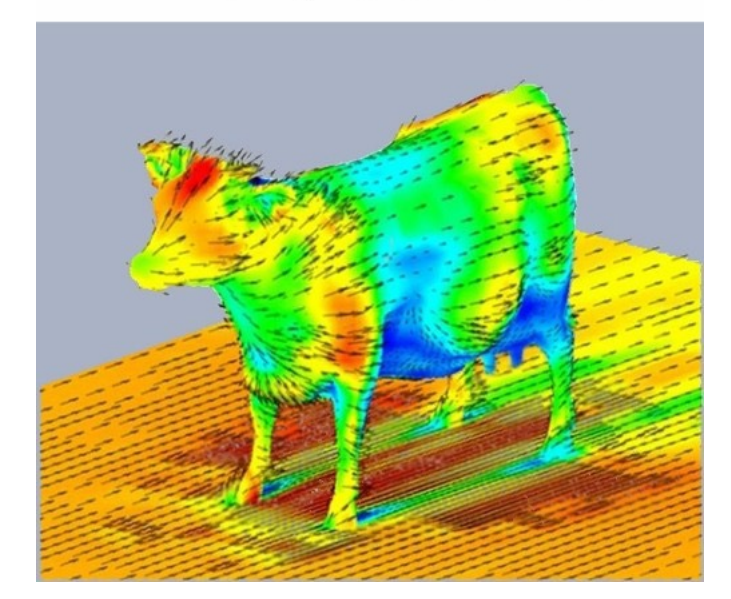

# Fractals [Implicit]

- No precise definition; exhibit self-similarity, detail at all scales
- New "language" for describing natural phenomena
- Hard to control shape!

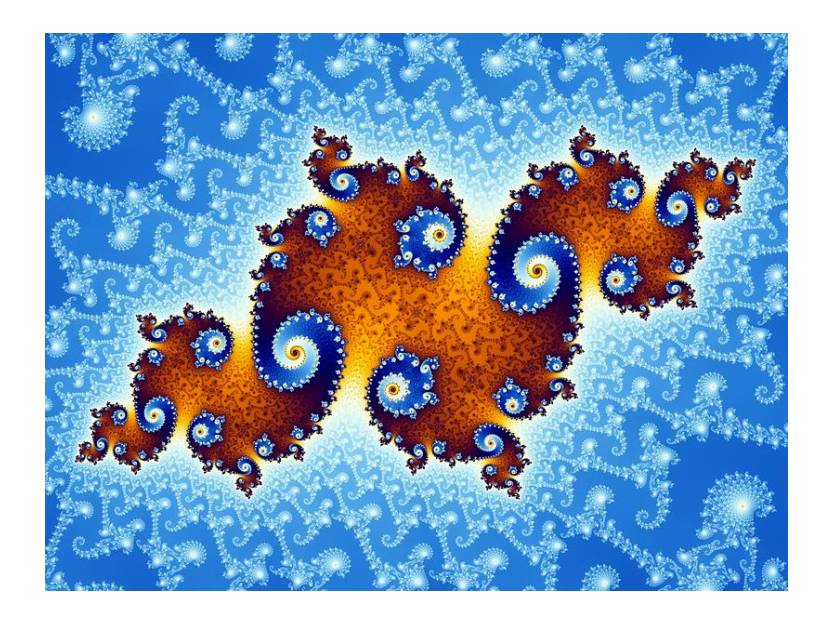

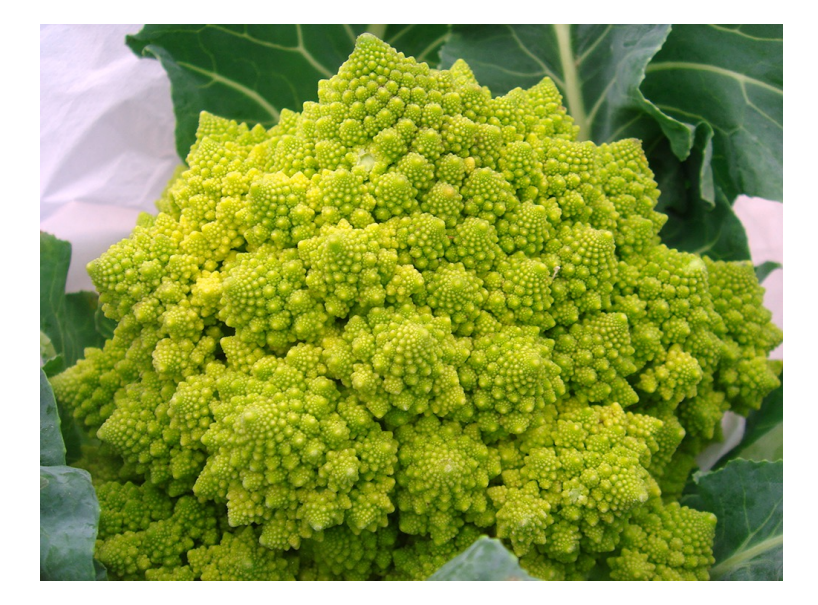

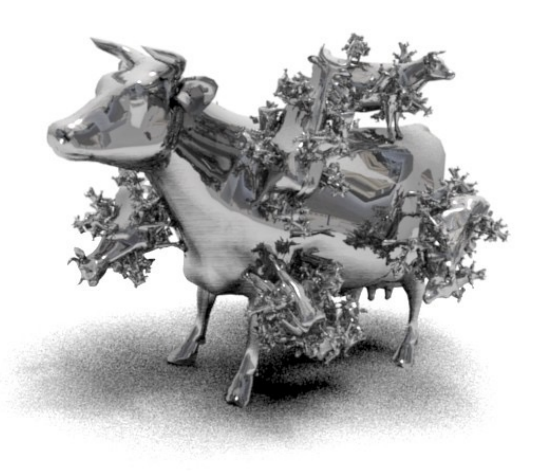

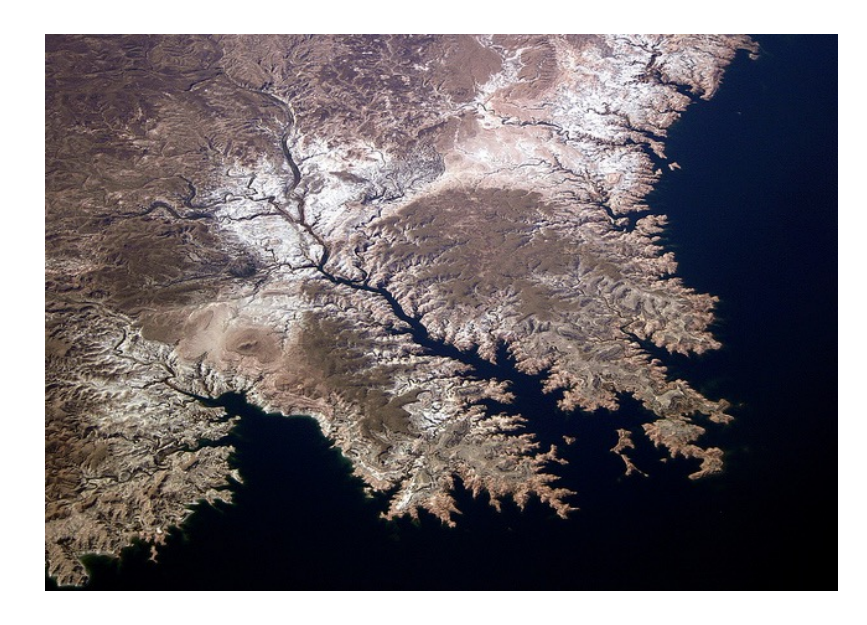

# Point Cloud [Explicit]

- Easiest representation: list of points  $(x, y, z)$ 
	- Often augmented with normal
- Easily represent any kind of geometry
- Easy to draw dense cloud (>>1 point/pixel)
- Easy for simulation
- Large lookup time
- Large memory overhead
	- Hard to interpolate undersampled regions
	- Hard to do processing / simulation /
	- Result is just as good as the scan

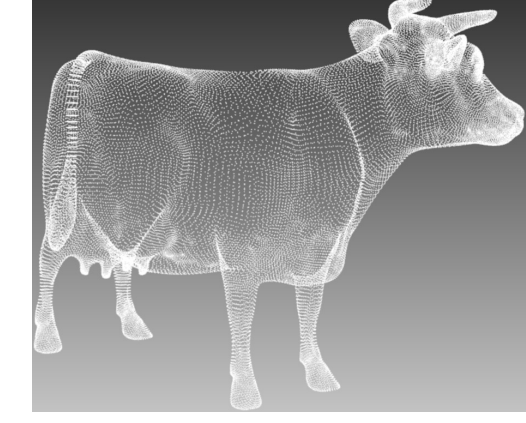

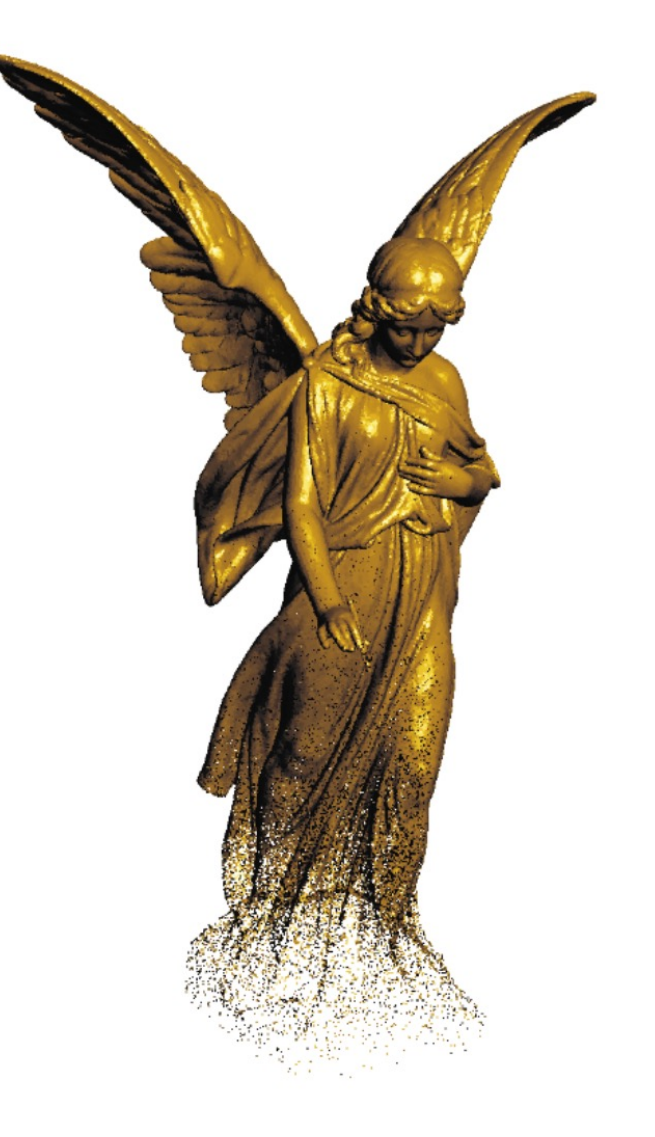

# Triangle Mesh [Explicit]

- Large memory overhead
	- Store vertices as triples of coordinates *(x,y,z)*
	- Store triangles as triples of indices *(i,j,k)*
- Easy interpolation with good approximation
	- Use barycentric interpolation to define points inside triangles
- Polygonal Mesh: shapes do not need to be triangles
	- Ex: quads

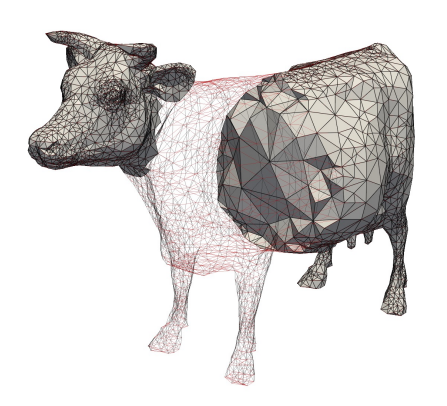

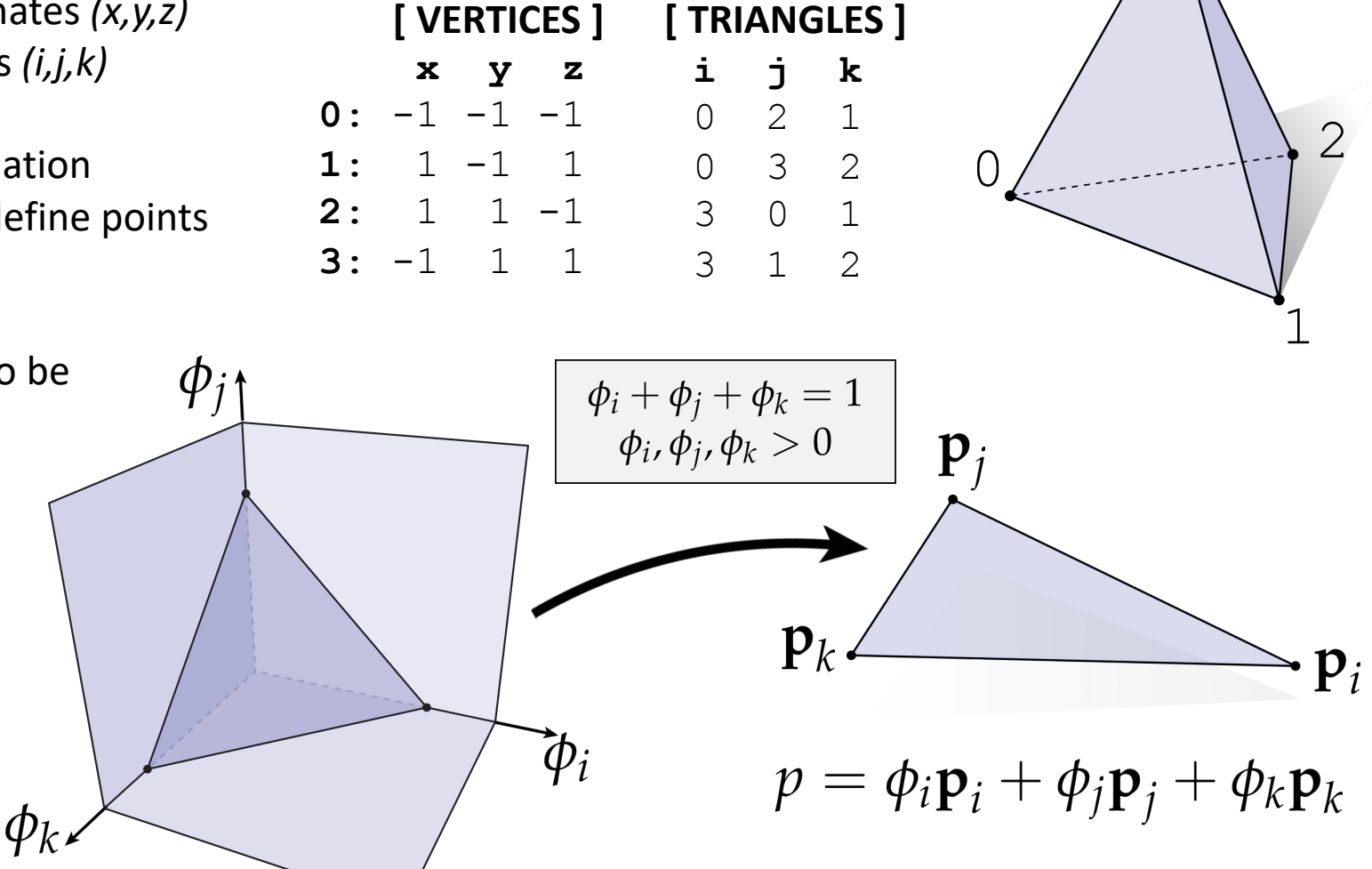

3

### Loop Subdivision

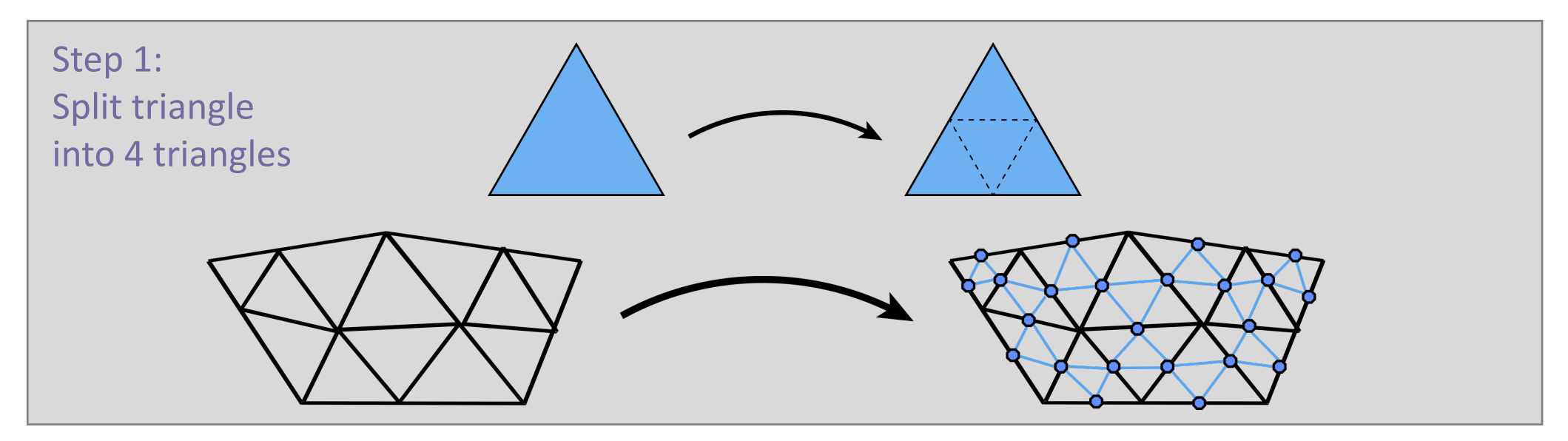

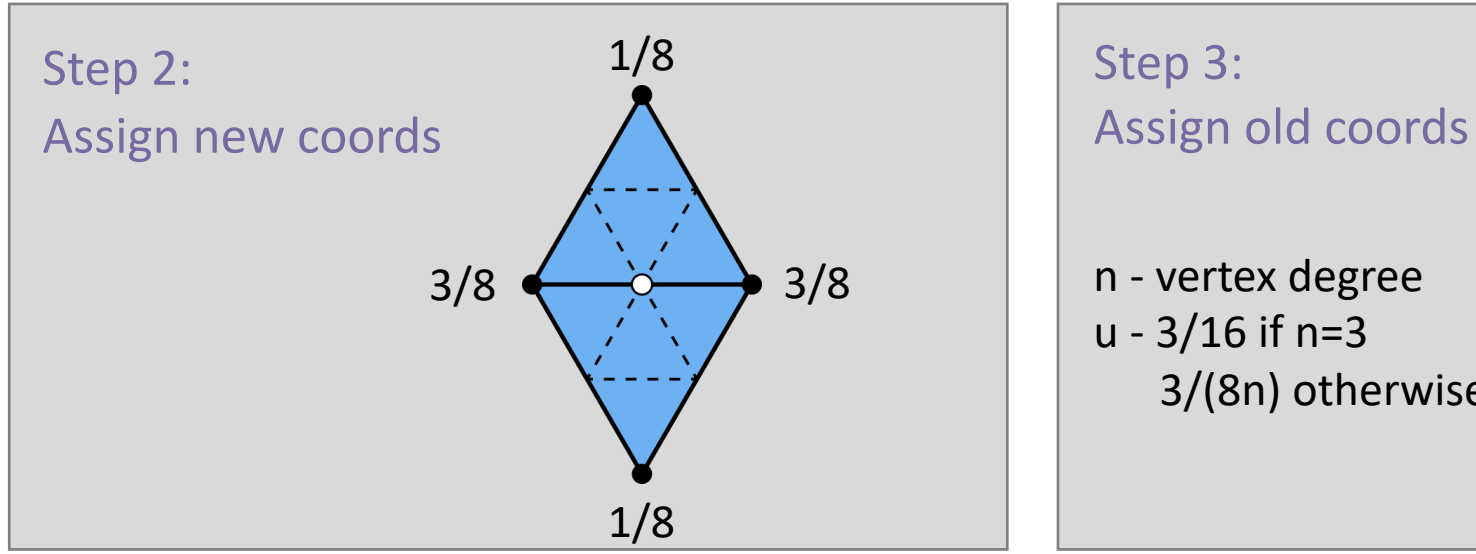

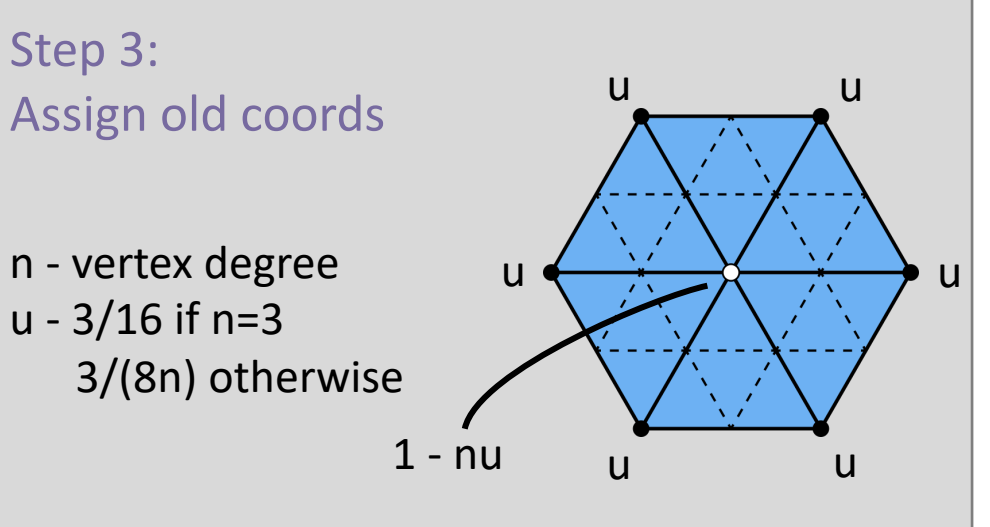

# Loop Subdivision Using Local Ops

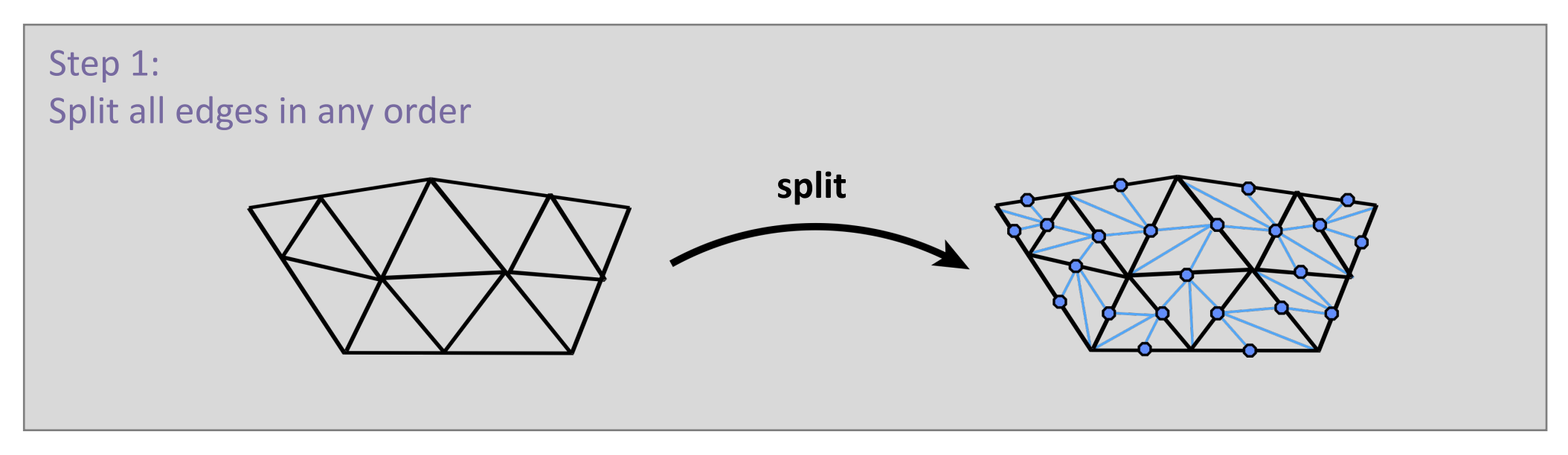

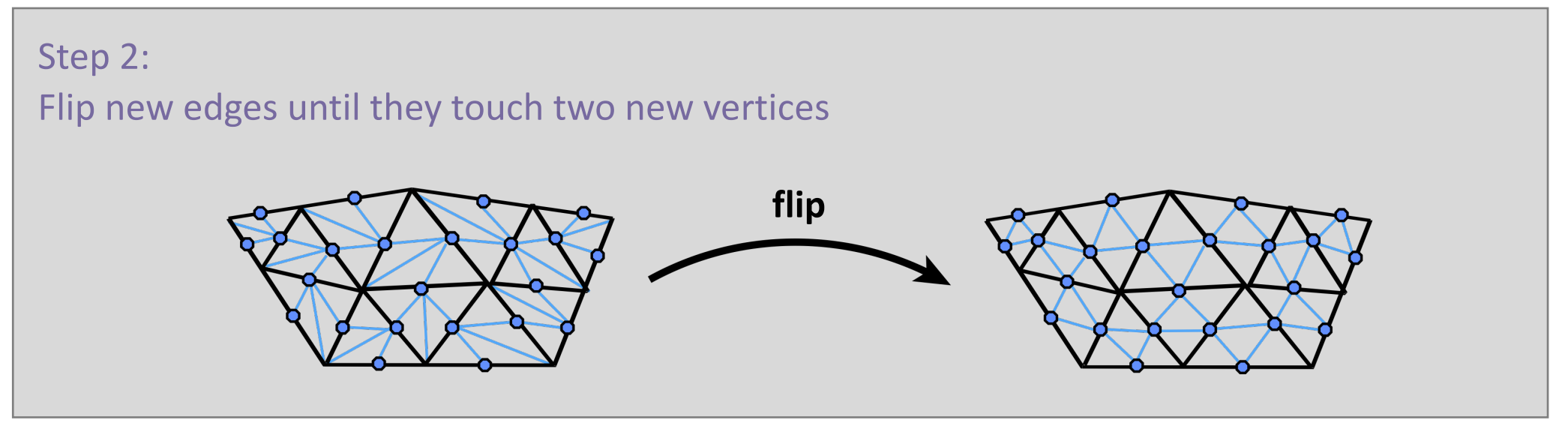

### Isotropic Remeshing

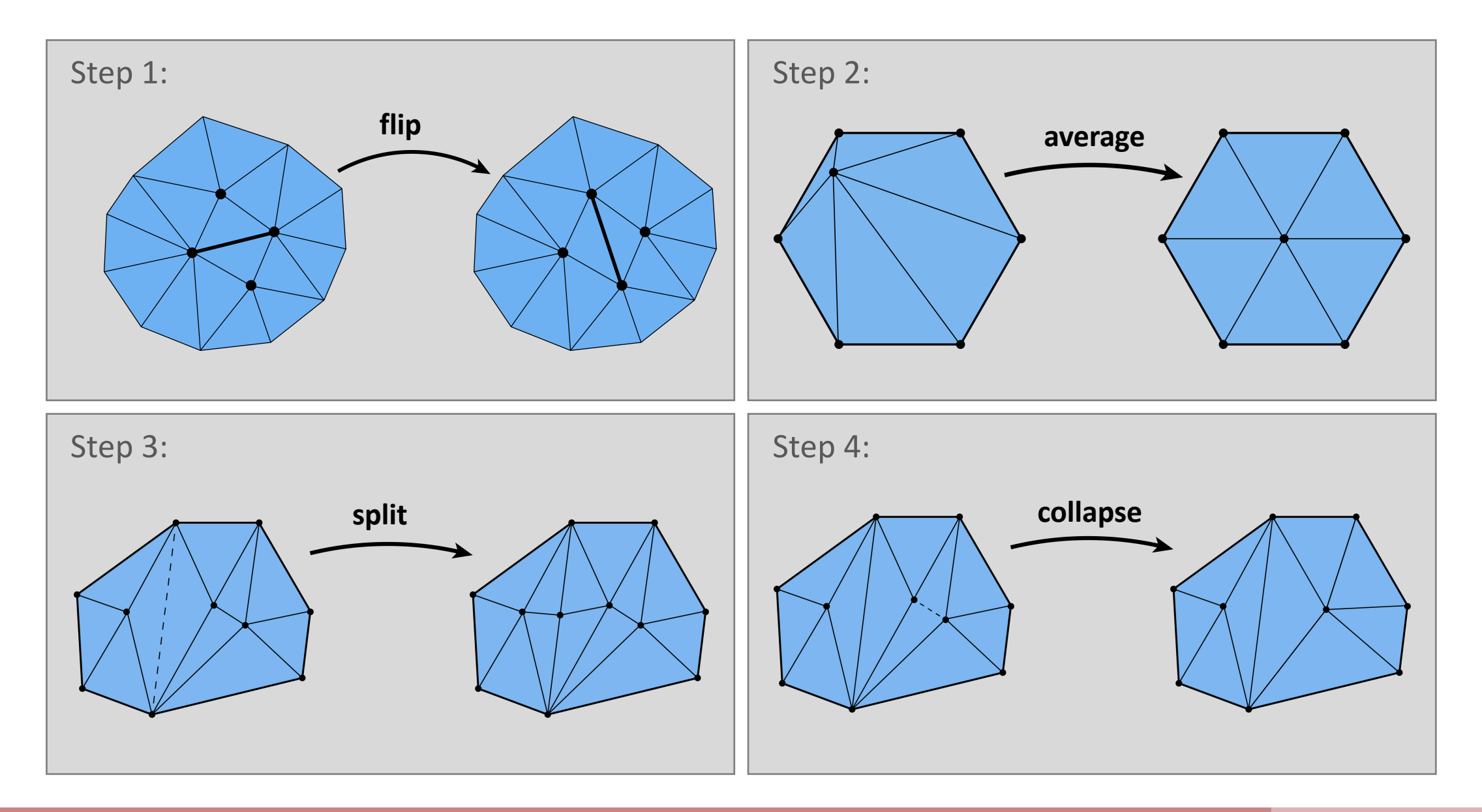

# BVH Example

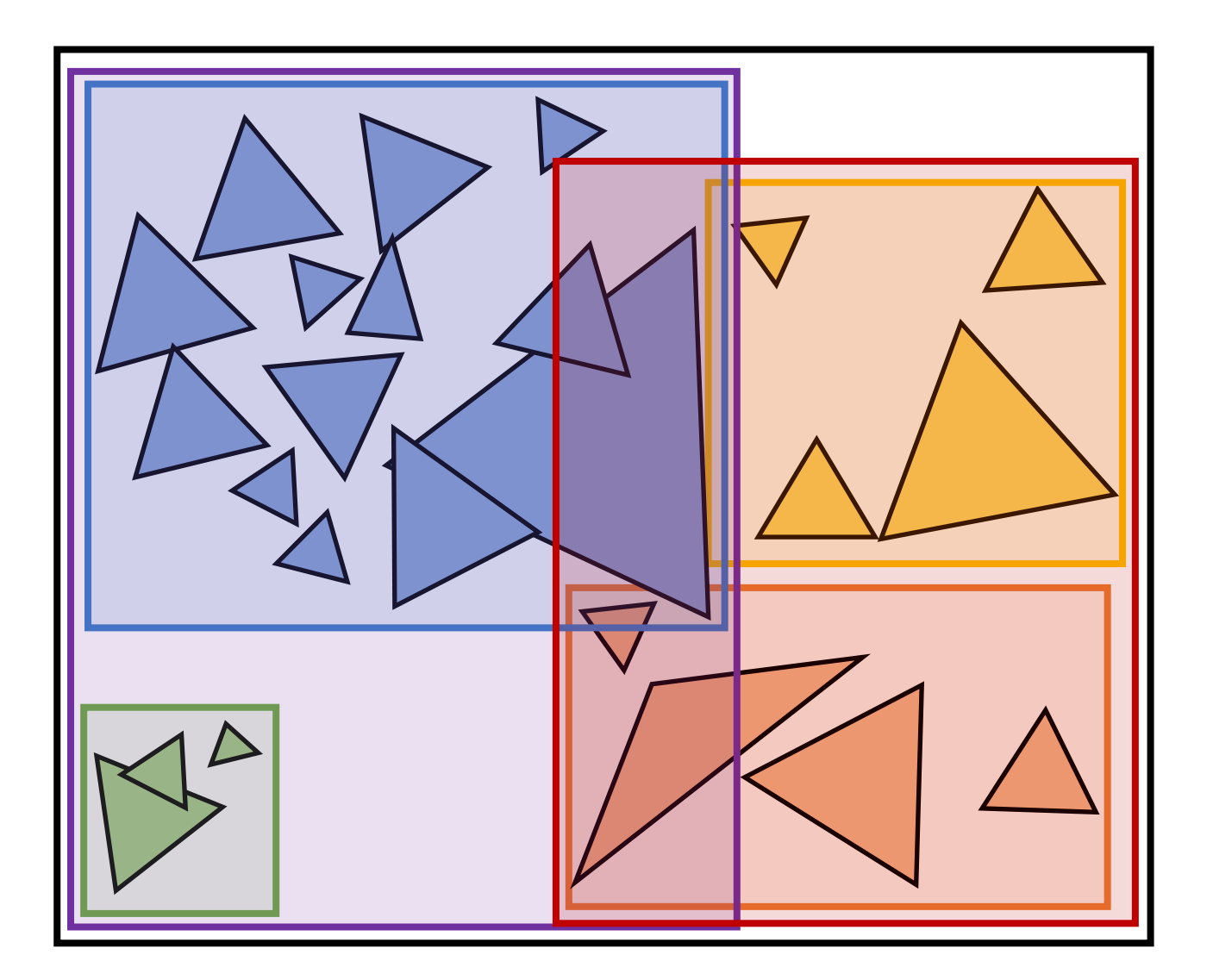

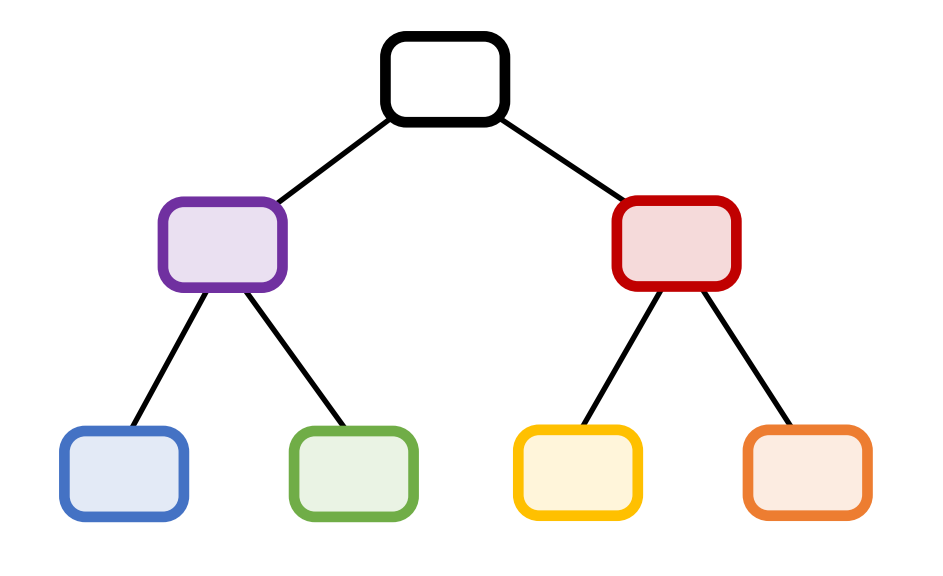

#### Bounding boxes will sometimes intersect!

# K-D Trees

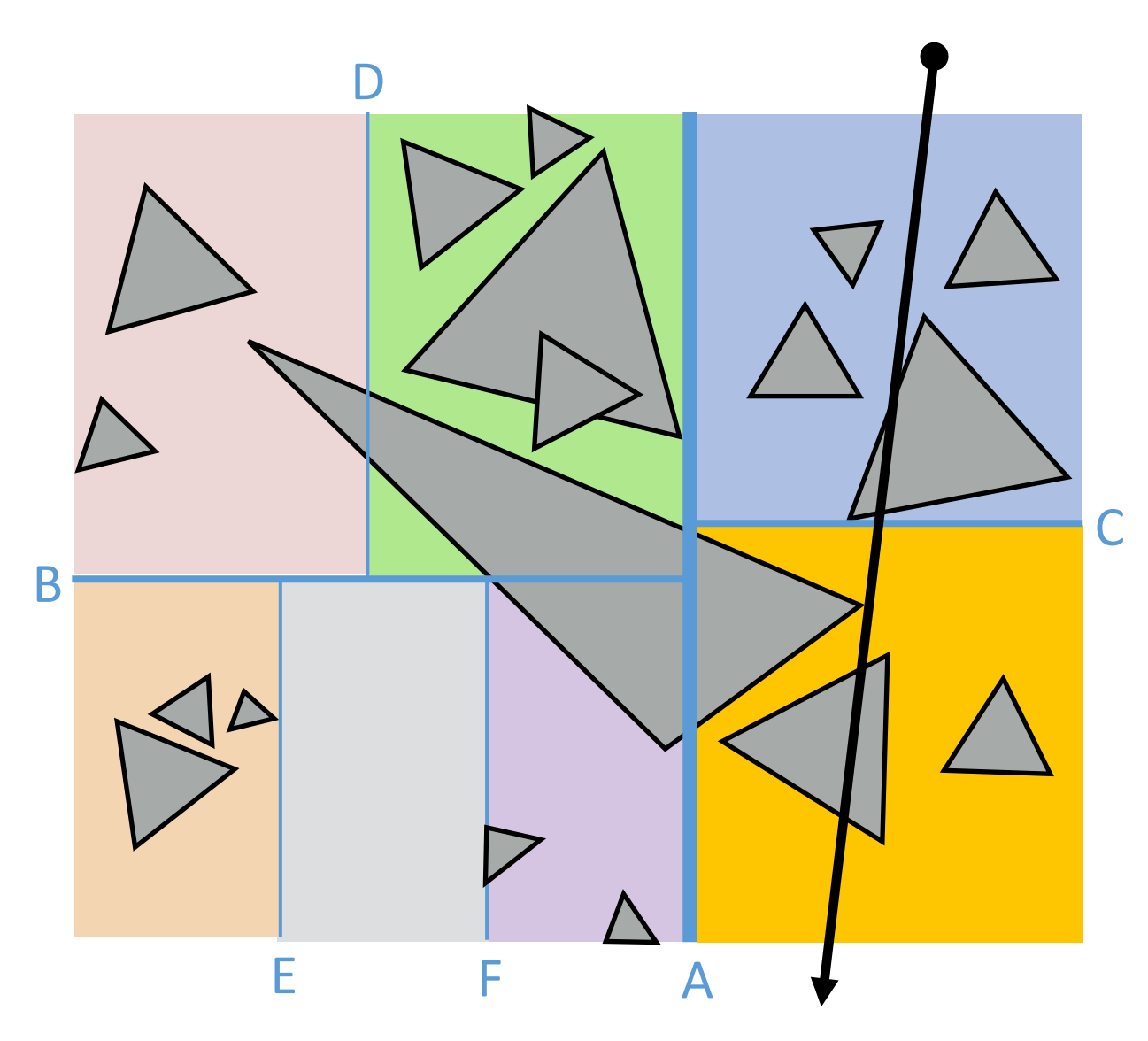

- Recursively partition space via axis-aligned partitioning planes
	- Interior nodes correspond to spatial splits
	- Node traversal proceeds in front-to-back order
	- Unlike BVH, can terminate search after first hit is found
	- Still  $O(log(N))$  performance

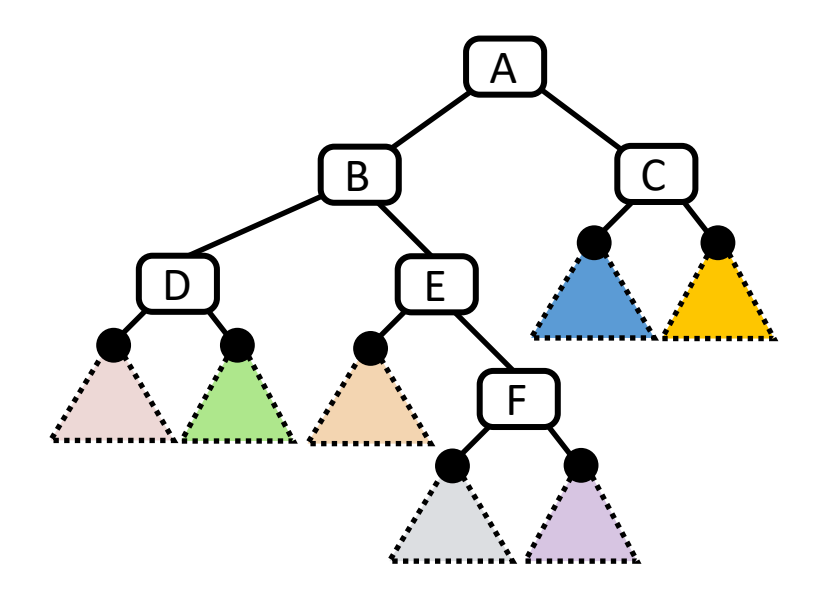

# Uniform Grid

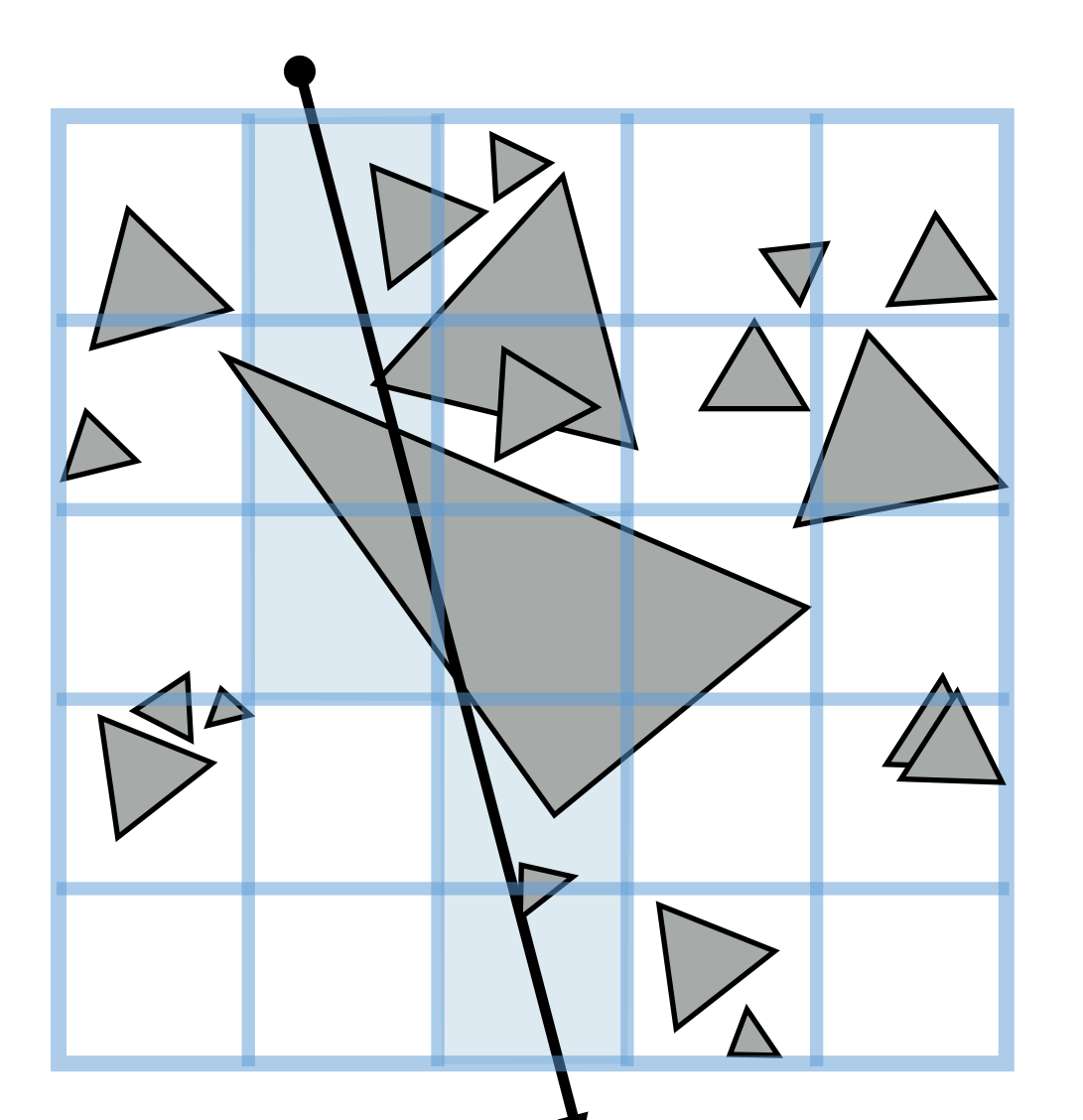

- Partition space into equal sized volumes (volumeelements or "voxels")
- Each grid cell contains primitives that overlap voxel. (very cheap to construct acceleration structure)
- Walk ray through volume in order
	- Very efficient implementation possible (think: 3D line rasterization)
	- Only consider intersection with primitives in voxels the ray intersects
- What is a good number of voxels?
	- Should be proportional to total number of primitives N
	- Number of cells traversed is proportional to  $O({\sqrt[3]{N}})$ 
		- A line going through a cube is a cubed root
		- Still not as good as  $O(log(N))$

# Quad-Tree/Octree

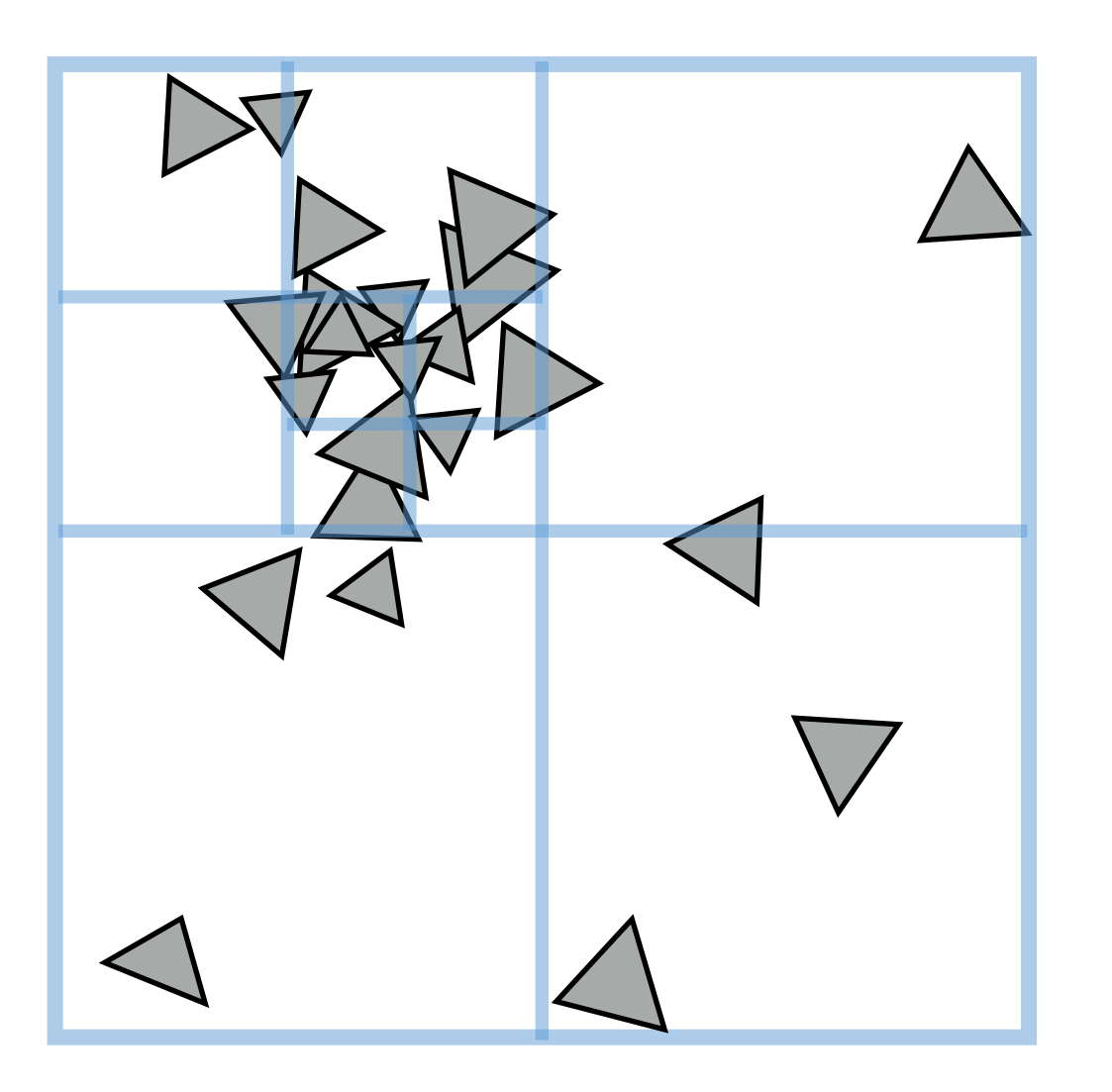

- Like uniform grid, easy to build
- Has greater ability to adapt to location of scene geometry than uniform grid
	- Still not as good adaptability as K-D tree
- **Quad-tree:** nodes have 4 children
	- Partitions 2D space
- **Octree:** nodes have 8 children
	- Partitions 3D space

#### • A1: Rasterization

- A2: Geometry
- A3: Rendering
- A4: Animation

# Color & Radiometry

- Absorption vs Emission
- Eyes vs Cameras
	- Pupil
	- Lens
	- Rods
	- Cones
- Radiance
	- Radiant Energy
	- Radiant Energy Density
	- Radiant Flux
	- Irradiance
- Lambert's Law

### Emission Spectrum Examples

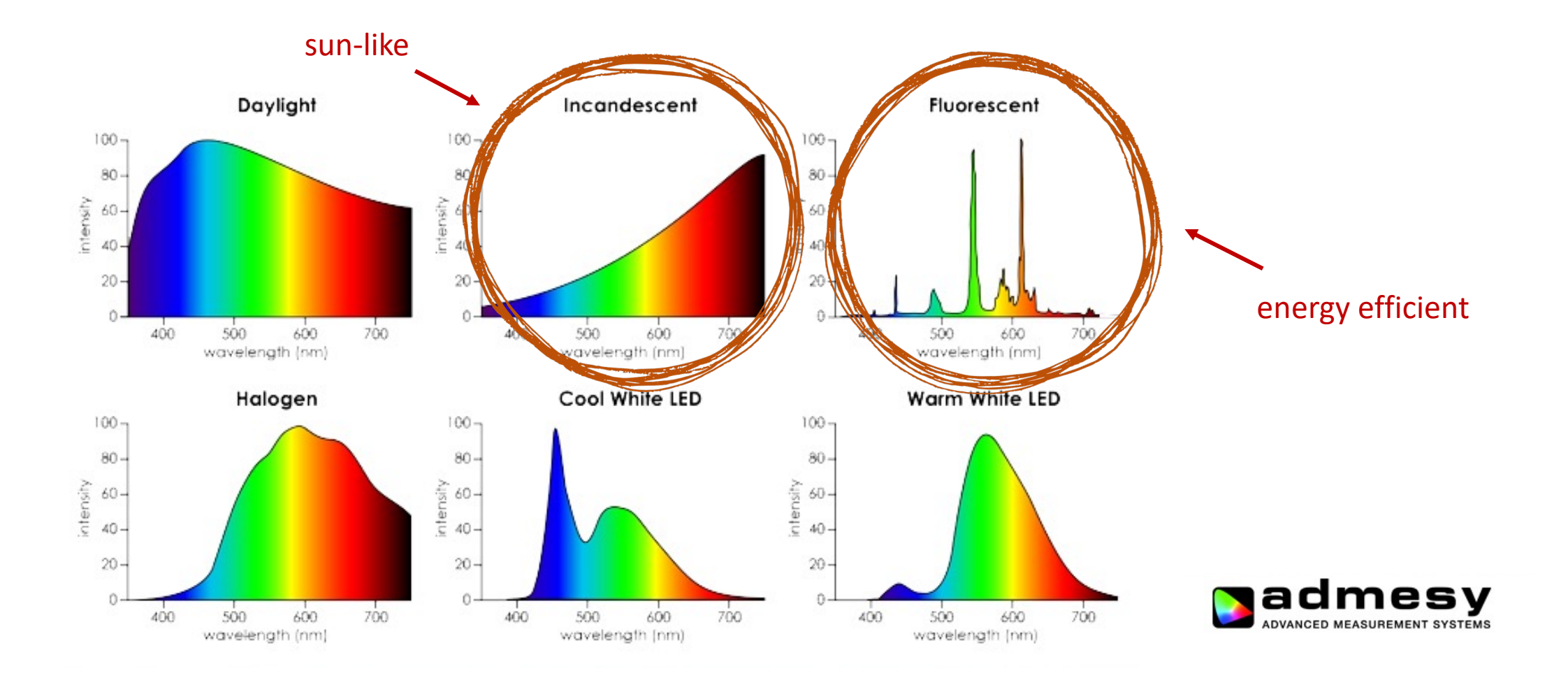

# Absorption Spectrum Examples

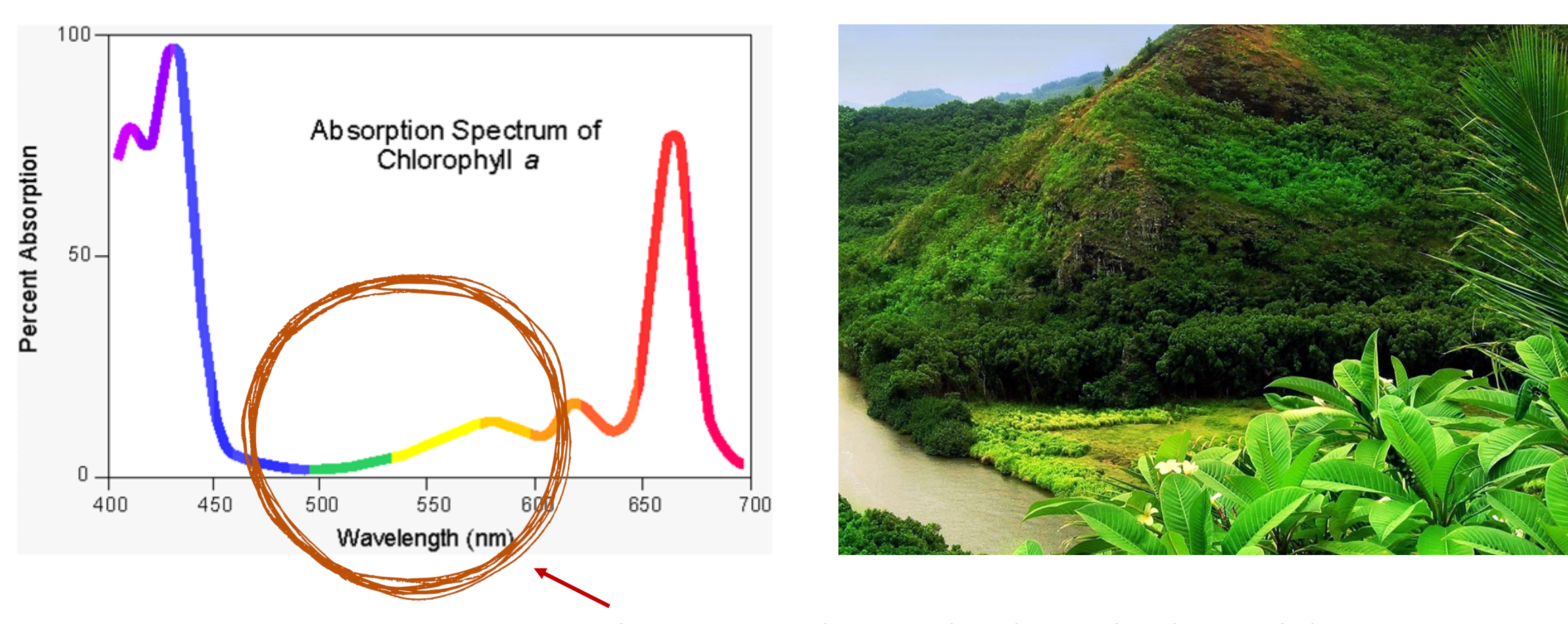

plants are green because they do not absorb green light

# 'Eye' See What You Mean

- Eyes are biological cameras
	- Light passes through the pupil [black dot in the eye]
	- Iris controls how much light enters eye [colored ring] around pupil]
		- Eyes are sensitive to too much light
		- Iris protects the eyes
	- Lens behind the eye converges light rays to back of the eye
		- Ciliary muscles around the lens allow the lens to be bent to change focus on nearby/far objects
- 130+ million retina cells at the back of the eye
	- Cells pick up light and convert it to electrical signal
	- Electric signal passes through optic nerve to reach

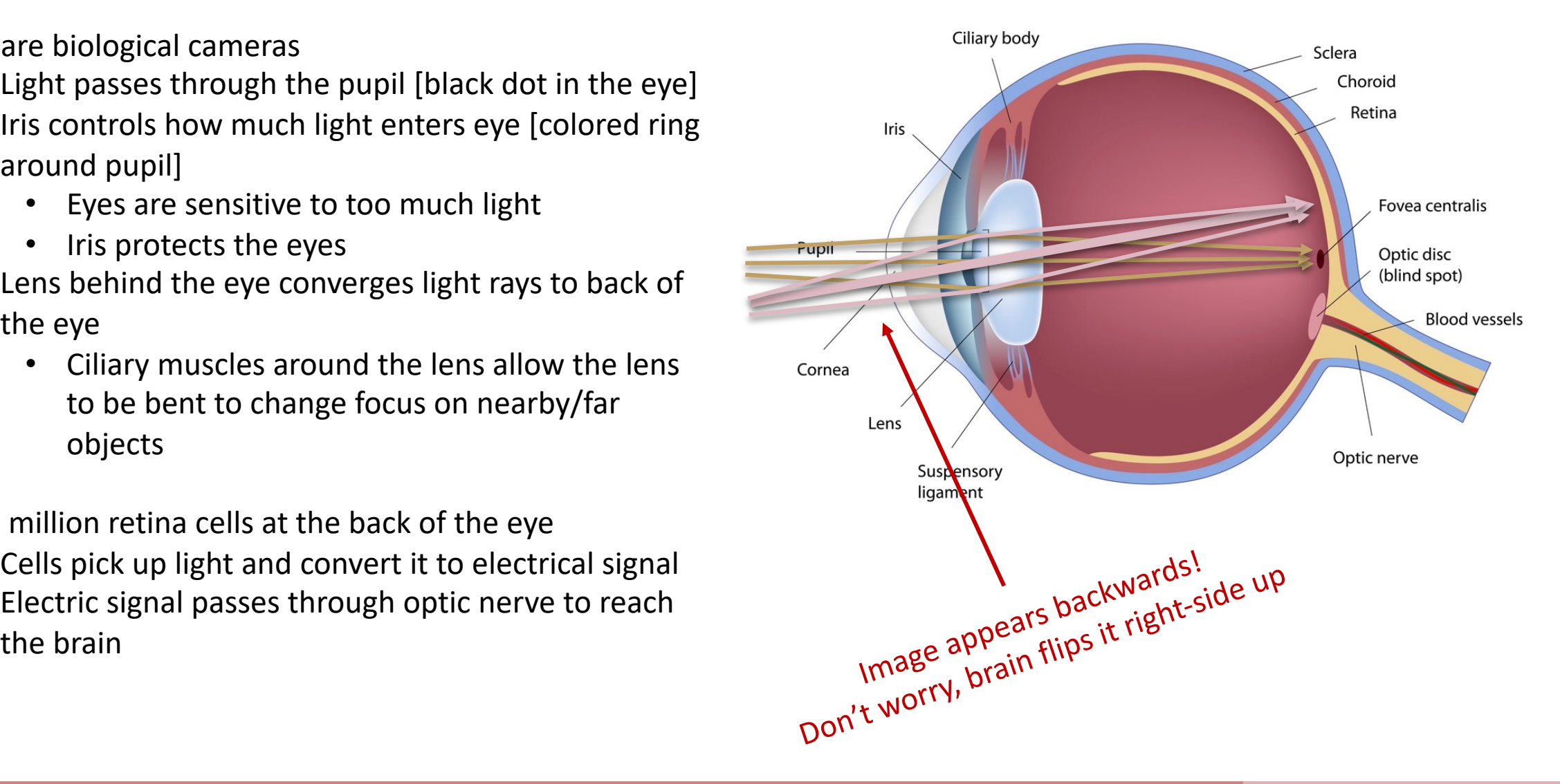

# The Biological Camera

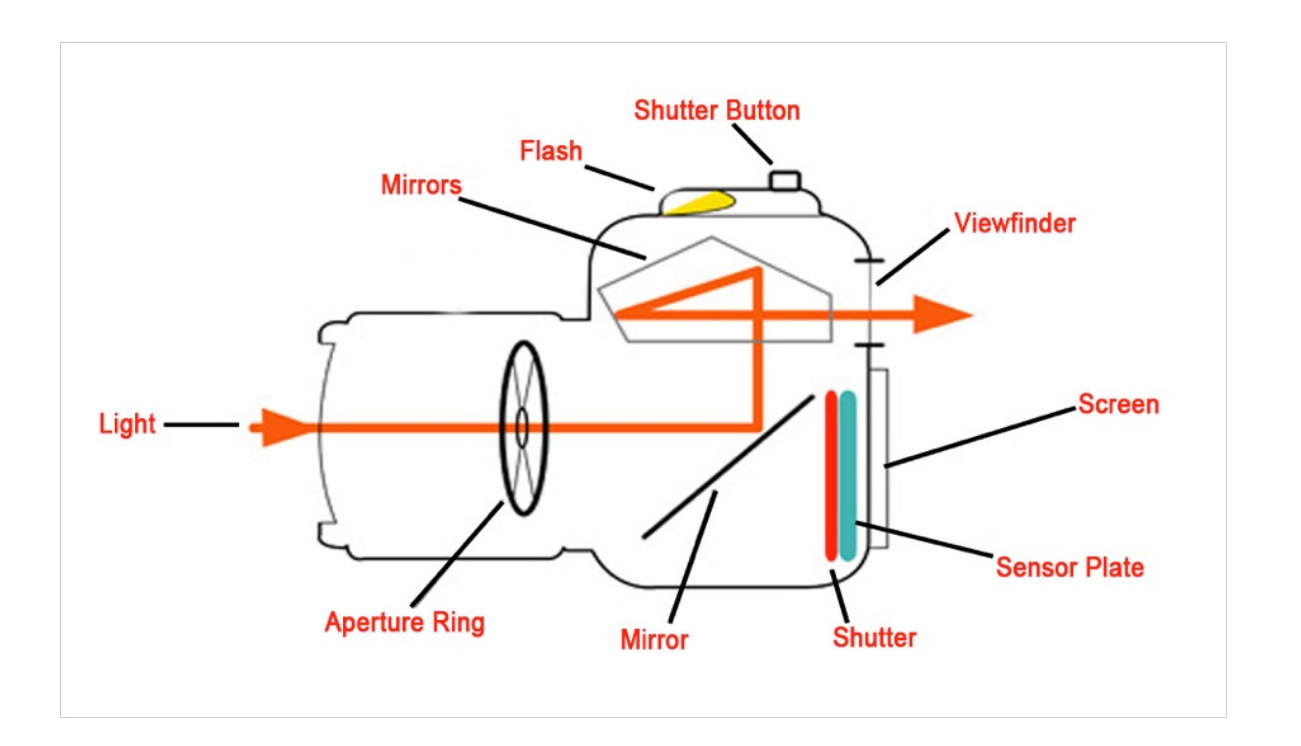

- **Pupil** is the camera opening
	- Allows light through
- **Iris** is the aperture ring
	- Controls aperture
- **Lens** is the…well, lens
	- Can change focus
- **Retina** is the sensor
	- Converts light into electrical signal
- **Brain** is the CPU
	- Performs additional compute to correct raw image signal

# Rods & Cones

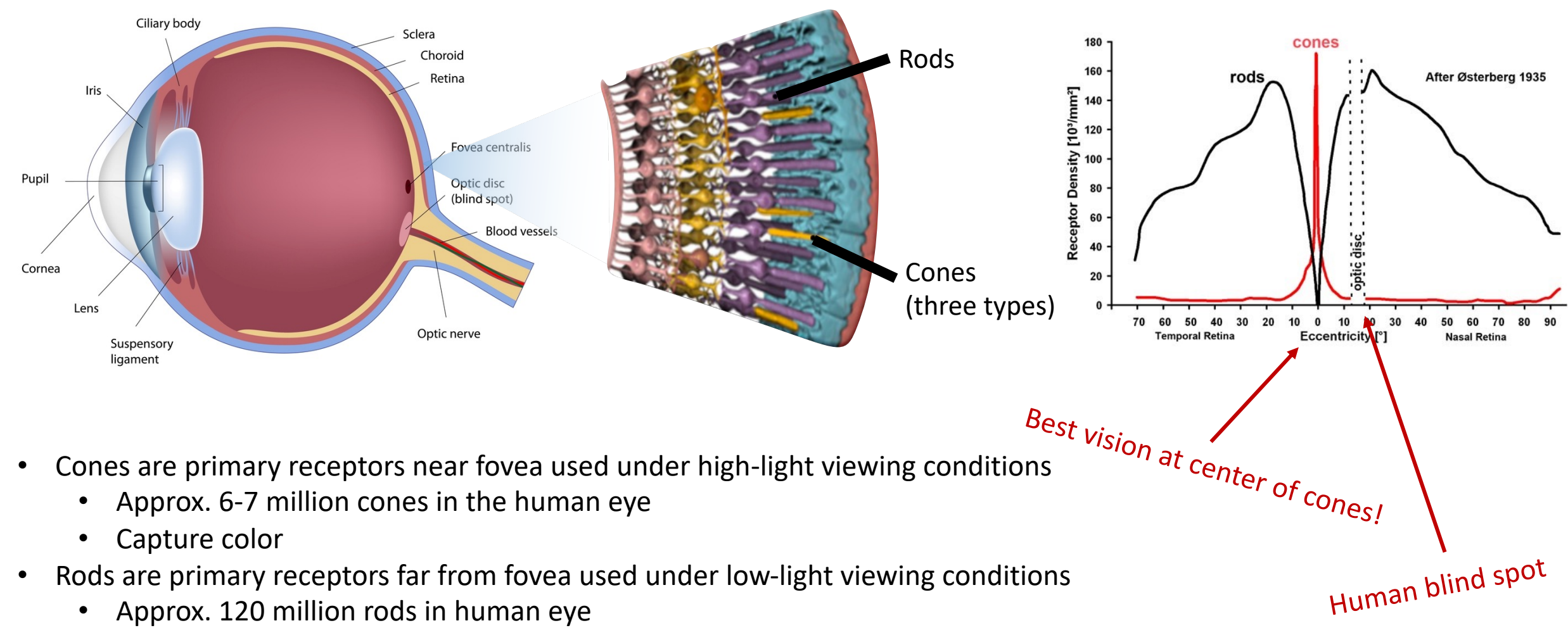

• Capture intensity

# Spectral Response of Cones

- Long, Medium, and Small cones pick up Long, Medium, and Small wavelengths respectively
- Each cone picks up a range of colors given by their response functions
	- Not much different than absorption spectrum
- Each cone integrates the emission & response to produce a single signal to transmit to the brain

$$
S = \int_{\lambda} \Phi(\lambda) S(\lambda) d\lambda
$$

$$
M = \int_{\lambda} \Phi(\lambda) M(\lambda) d\lambda
$$

$$
L = \int_{\lambda} \Phi(\lambda) L(\lambda) d\lambda
$$

- Uneven distribution of cone types in eye
	- $~\sim$  64% L cones,  $\sim$  32% M cones  $~\sim$  4% S cones

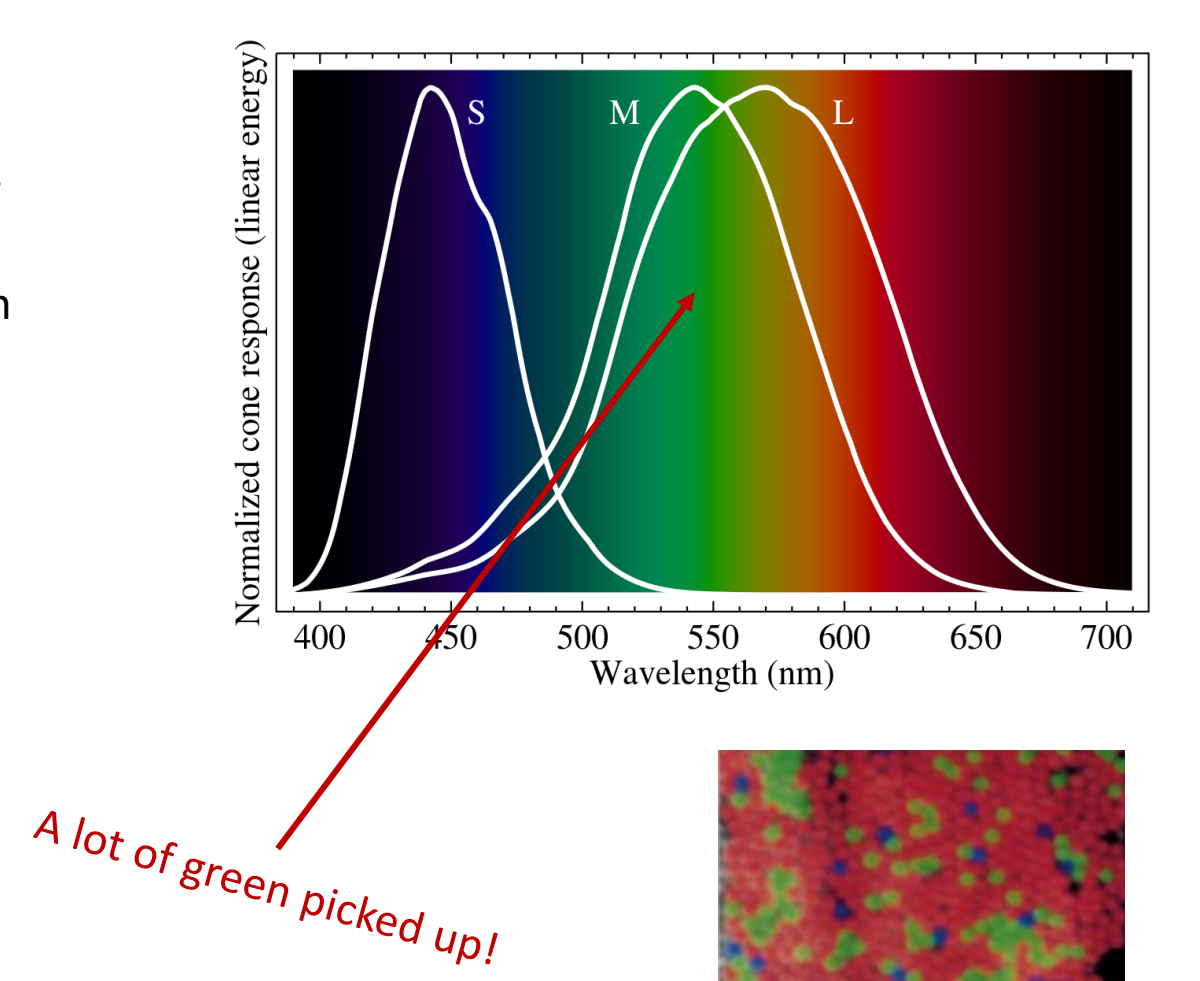

#### Radiant Recap

#### **Radiant Energy**

(total number of hits) *Joules (J)*

#### **Radiant Energy Density**

(hits per unit area) *Joules per sq meter (J/m<sup>2</sup>)* 

#### **Radiant Flux**

(total hits per second) *Watts (W)*

**Radiant Flux Density a.k.a.** *Irradiance* (hits per second per unit area) *Watts per sq meter(W/m<sup>2</sup>)* 

# Lambert's Law

• Irradiance  $(E)$  at surface is proportional to the flux  $(\Phi)$  and the cosine of angle  $(\theta)$  between light direction and surface normal:

 $E = \frac{\Phi}{A'} = \frac{\Phi \cos \theta}{A}$ 

- Consider rotating a plane away from light rays
	- Plane will darken until it is perpendicular to light rays, then it will be completely black

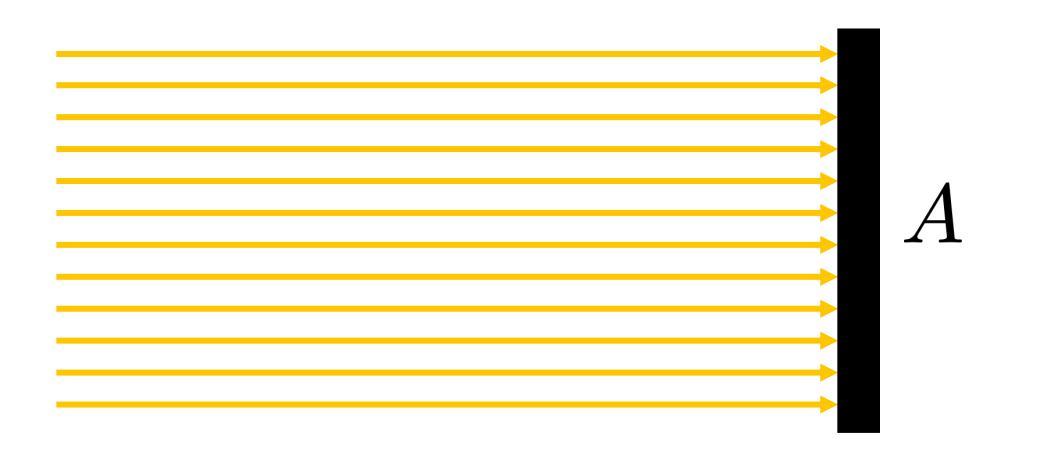

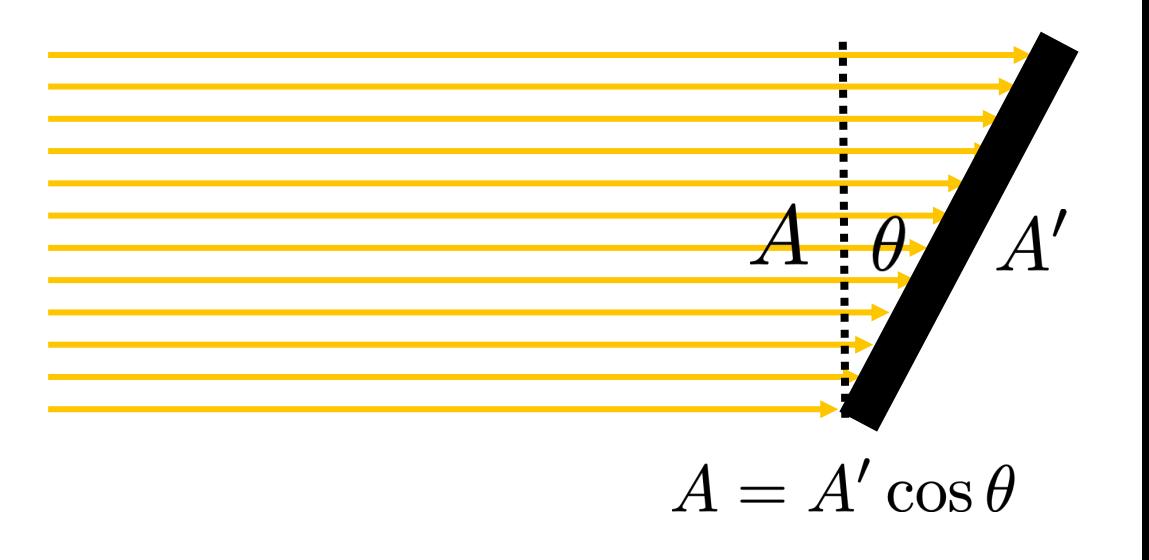

# The Rendering Equation

- The Rendering Equation
- Rendering Methods
	- Forwards Path-Tracing
	- Backwards Path-Tracing
	- Bi-Directional Path-Tracing
	- Metropolis Light Transport
- Variance Reduction
	- Sampling Rate
	- Ray Depth
- BRDFs
	- Lambertian
	- Mirror
	- Glass

#### The Rendering Equation

$$
L_o(\mathbf{p}, \omega_o) = L_e(\mathbf{p}, \omega_o) + \int_{\mathcal{H}^2} f_r(\mathbf{p}, \omega_i \to \omega_o) L_i(\mathbf{p}, \omega_i) \cos \theta \, d\omega_i
$$

 $L_0(\mathbf{p},\omega_o)$  - outgoing radiance at point **p** in outgoing direction  $\omega_o$  $L_e(\mathbf{p}, \omega_o)$  emitted radiance at point **p** in outgoing direction  $\omega_o$  $s(f_r(\mathbf{p},\omega_i\to\omega_o))$  scattering function at point p from incoming direction  $\omega_i$  to outgoing direction  $\omega_o$  $L_i(\mathbf{p}, \omega_i)$  incoming radiance to point **p** from direction  $\omega_i$ 

# Example Of A Simple Renderer

- Yellow light ray generated from light source
- Ray hits orange specular surface
	- Emits a ray in reflected direction
	- Mixes yellow and orange color
- Ray hits blue specular surface
	- Emits a ray in reflected direction
	- Mixes blue and yellow and orange
- Ray passes through pinhole camera
	- Light recorded on photoelectric cell
	- Incident pixel will be brown in final image

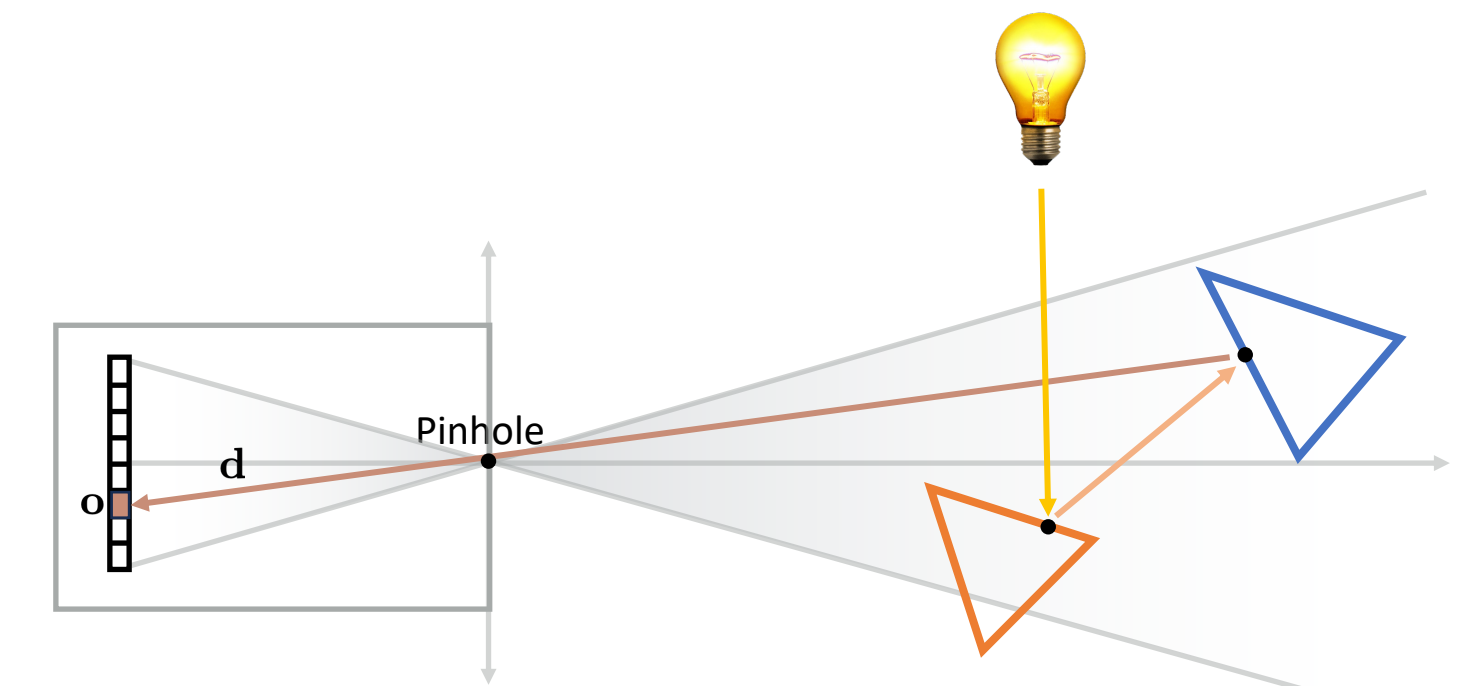

# Hemholtz Reciprocity

- Reversing the order of incoming and outgoing light does not affect the BRDF evaluation
	- $f_r(\mathbf{p}, \omega_i \to \omega_o) = f_r(\mathbf{p}, \omega_o \to \omega_i)$
- Critical to reverse pathtracing algorithms
	- Allows us to trace rays backwards and still get the same BRDF affect

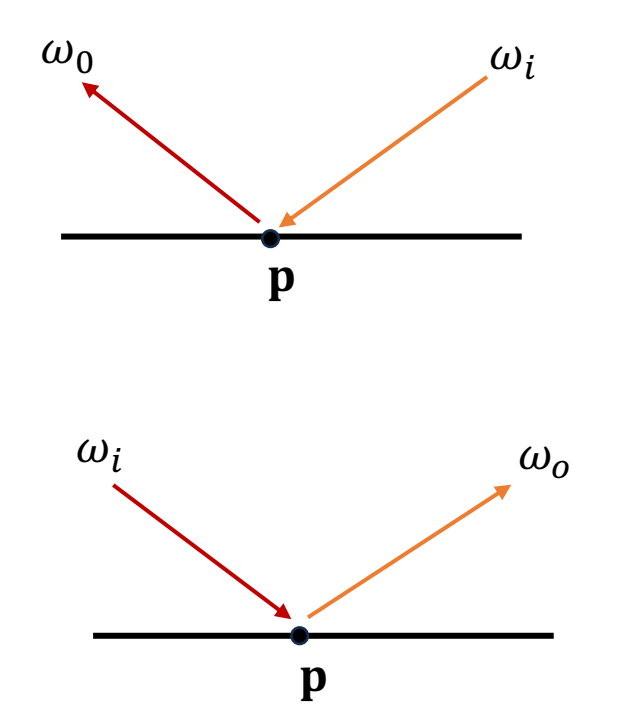

# Example Of A Simple Backwards Renderer

[ ray depth 2 ]

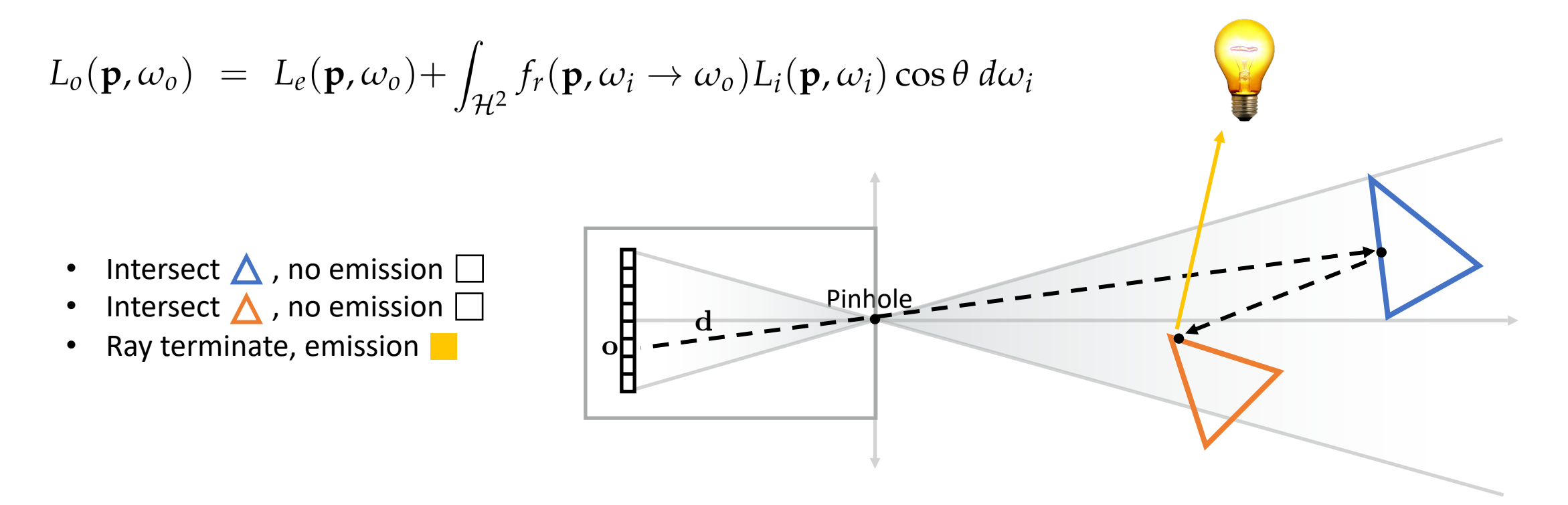

 $L(pixel) = L_e(ray_1) + f_r(obj_1)[L_e(ray_2) + f_r(obj_2)[L_e(ray_3)]$ 

 $L(pixel) = \Box + f_r(\Delta) [\Box + f_r(\Delta) [\Box$ 

# Bidirectional Path Tracing

- If path tracing is so great, why not do it **twice**?
	- Main idea of bidirectional!
- Trace a ray from the camera into the scene
- Trace a ray from the light into the scene
	- Connect the rays at the end
- Unbiased algorithm
	- No longer trying to connect rays through non-volume sources
- Can set different lengths per ray
	- Example: Forward  $m = 2$ , Backward  $m = 1$

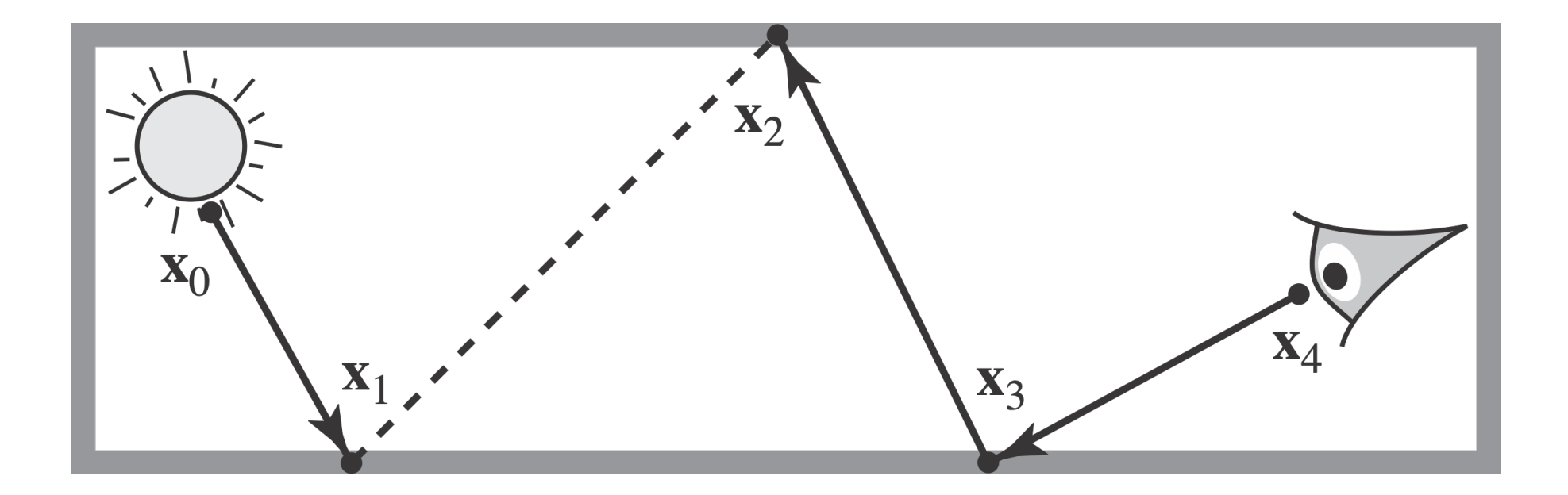

# Metropolis Light Transport

- **Similar idea:** mutate good paths
- Water causes paths to refract a lot
	- Small mutations allows renderer to find contributions faster
- Path Tracing and MLT rendered in the same time

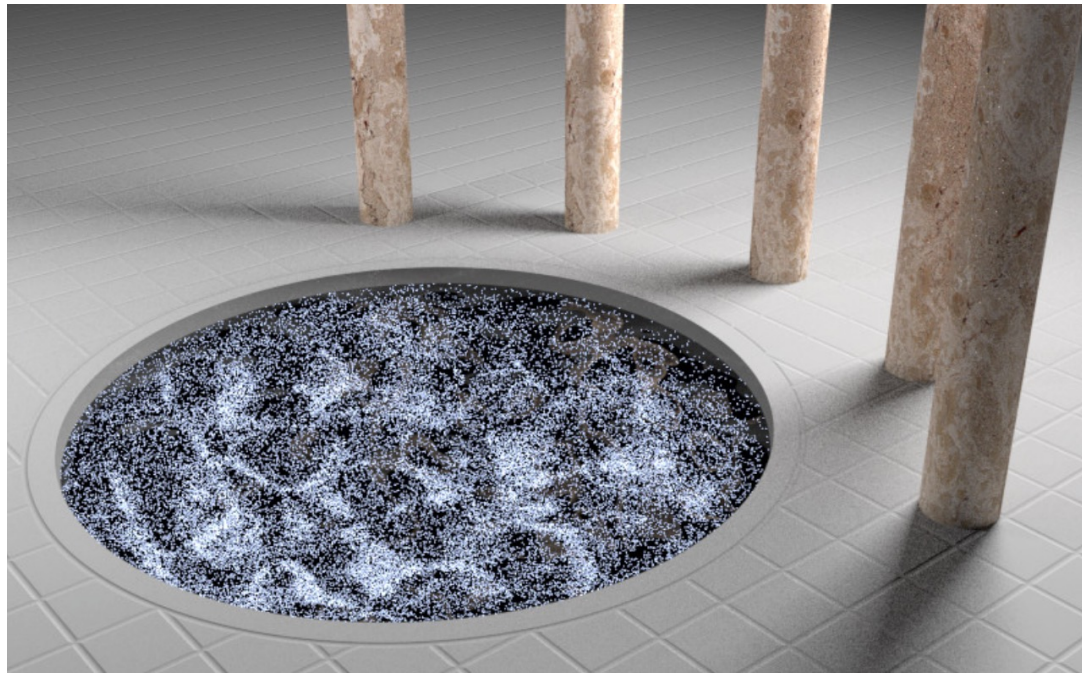

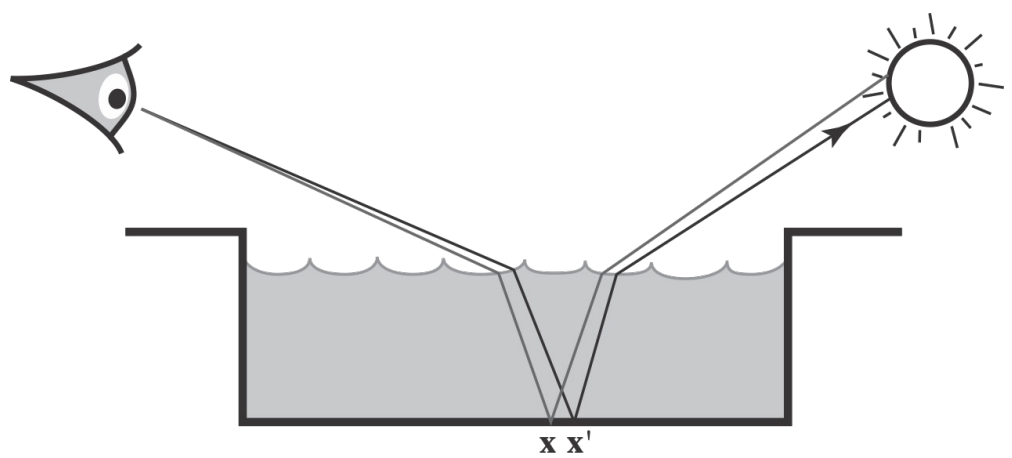

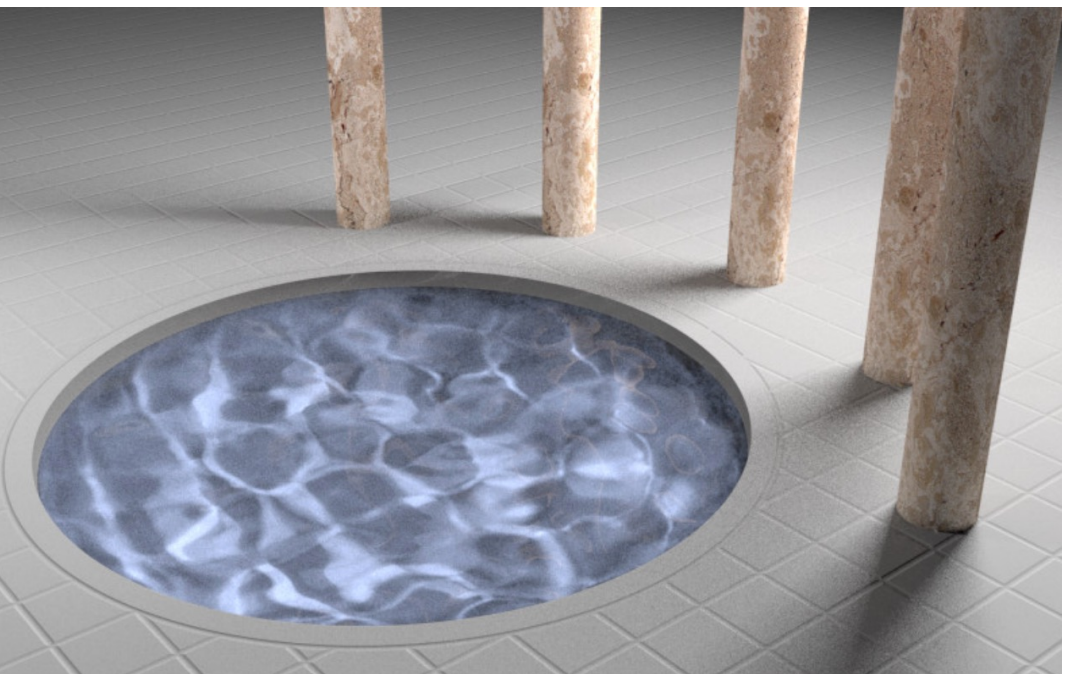

**[ Path Tracing ] [ Metropolis Light Transport ]**

# Number Of Ray Samples

- **Number of Rays**
	- How many rays we trace into the scene
		- Measured as samples (rays) per pixel [spp]
- Increasing the number of rays increases the quality of the image
	- Anti-aliasing
	- Reduces black spots from terminating emission occlusion

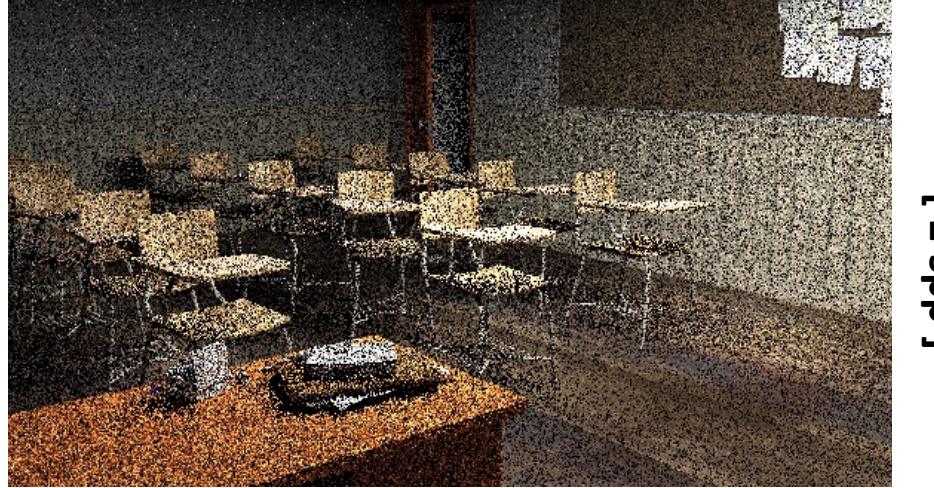

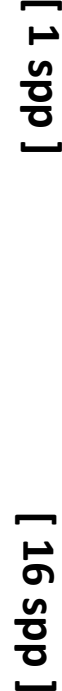

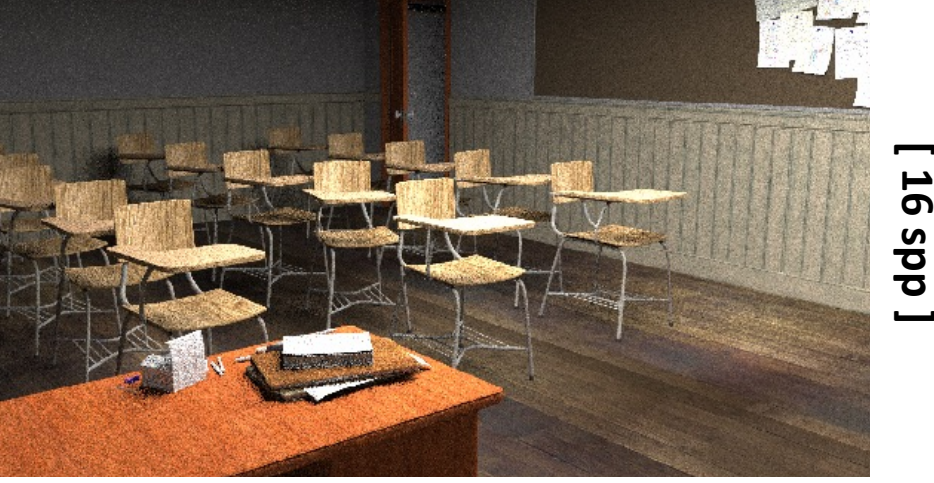

**[ 16 spp**

# Number Of Ray Bounces

- **Number of Ray Bounces**
	- How many times a ray bounces before it terminates
		- Measured as ray bounce or depth
- Increasing the number of ray bounces increases the quality of the image
	- Better color blending around images
	- More details reflected in specular images

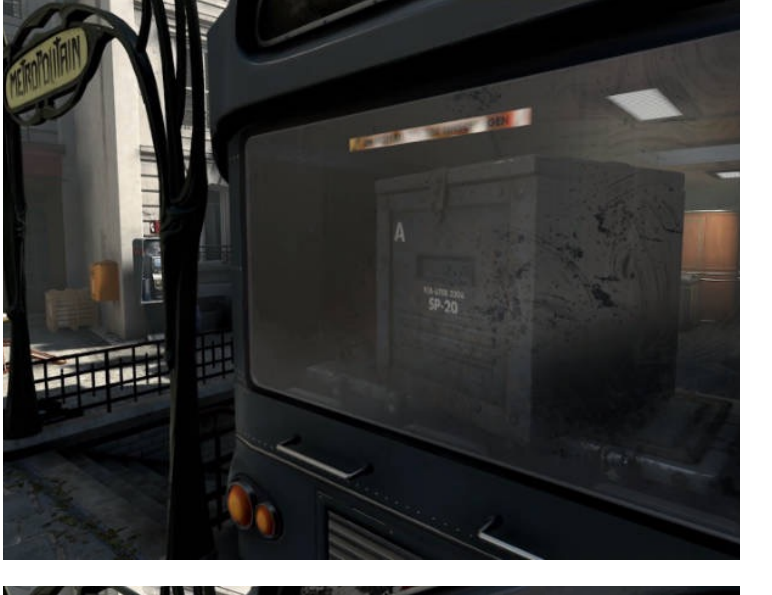

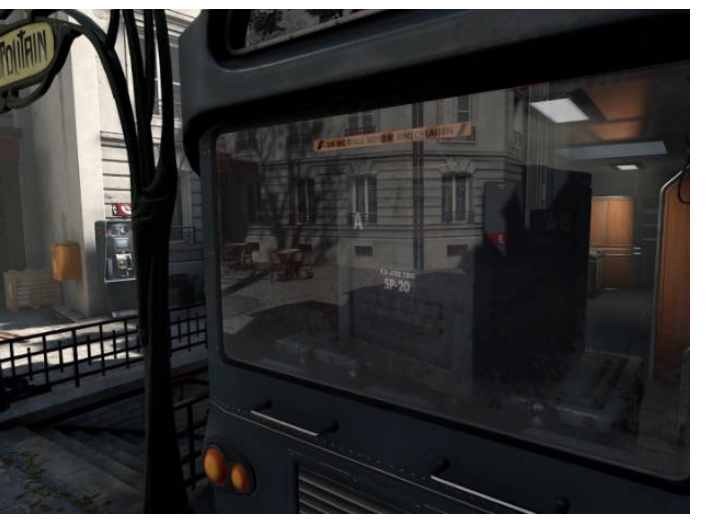

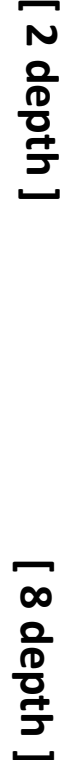

# Lambertian Material

- Also known as diffuse
- Light is equally likely to be reflected in each output direction
	- BRDF is a constant, relying on albedo  $(\rho)$

 $f_r = \frac{\rho}{\tau}$  $\pi$ 

• BRDF can be pulled out of the integral

$$
L_o(\omega_o) = \int_{H^2} f_r L_i(\omega_i) \cos \theta_i d\omega_i
$$

$$
= f_r \int_{H^2} L_i(\omega_i) \cos \theta_i d\omega_i
$$

$$
= f_r E
$$

• Easy! Pick any outgoing ray  $w<sub>o</sub>$ 

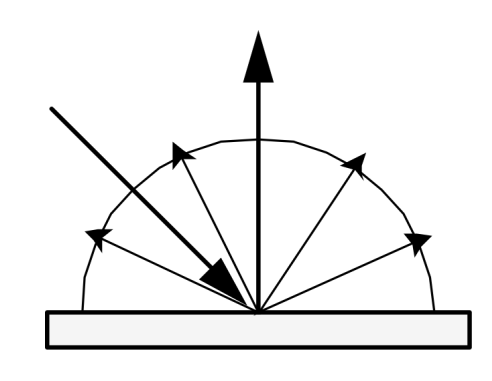

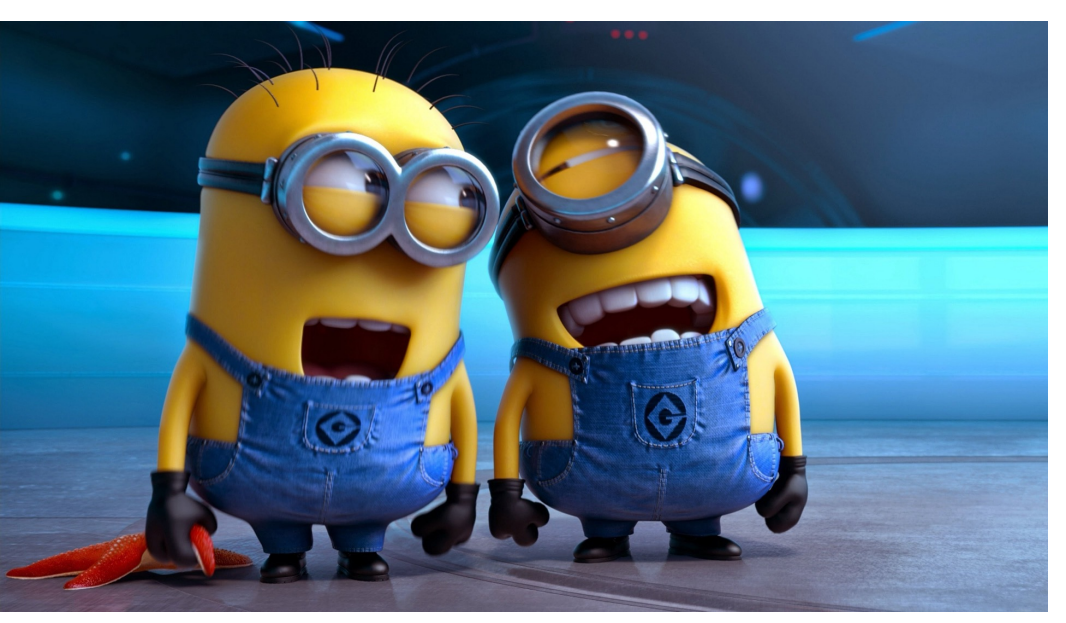

Minions (2015) Illumination Entertainment

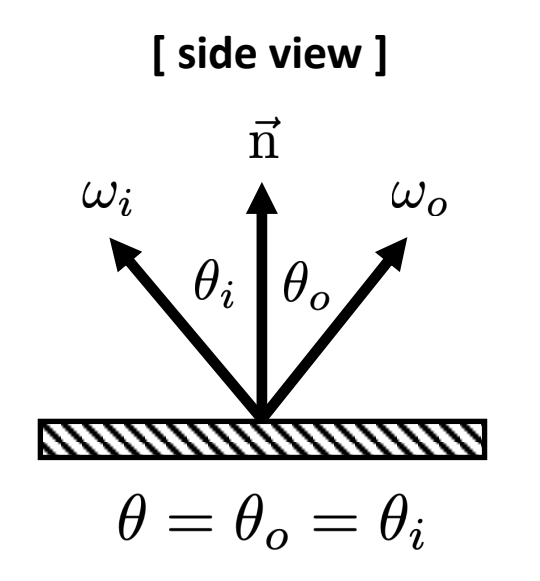

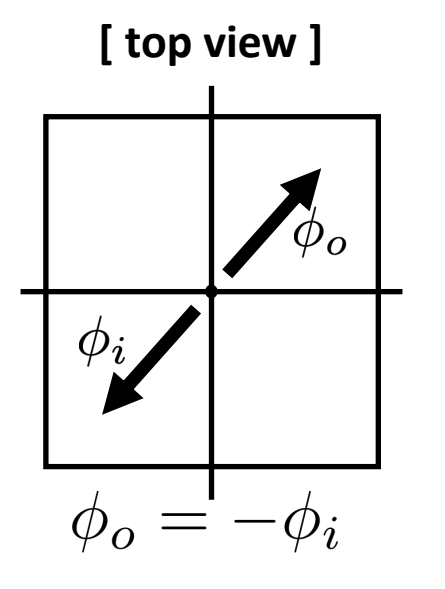

# Reflective Material

• Reflectance equation described as:

$$
\omega_o = -\omega_i + 2(\omega_i \cdot \vec{n})\vec{n}
$$

- Why is the ray  $\omega_i$  pointing away from the surface?
	- Just syntax. Incoming and outgoing rays share same origin point **p**
- BRDF represented by dirac delta  $(\delta)$  function:

$$
f_r(\theta_i, \phi_i; \theta_o, \phi_o) = \frac{\delta(\cos \theta_i - \cos \theta_o)}{\cos \theta_i} \delta(\phi_i - \phi_o \pm \pi)
$$

- 1 when ray is perfect reflection, 0 everywhere else
- All radiance gets reflected, nothing absorbed
- In practice, no hope of finding reflected direction via random sampling
	- Simply pick the reflected direction!

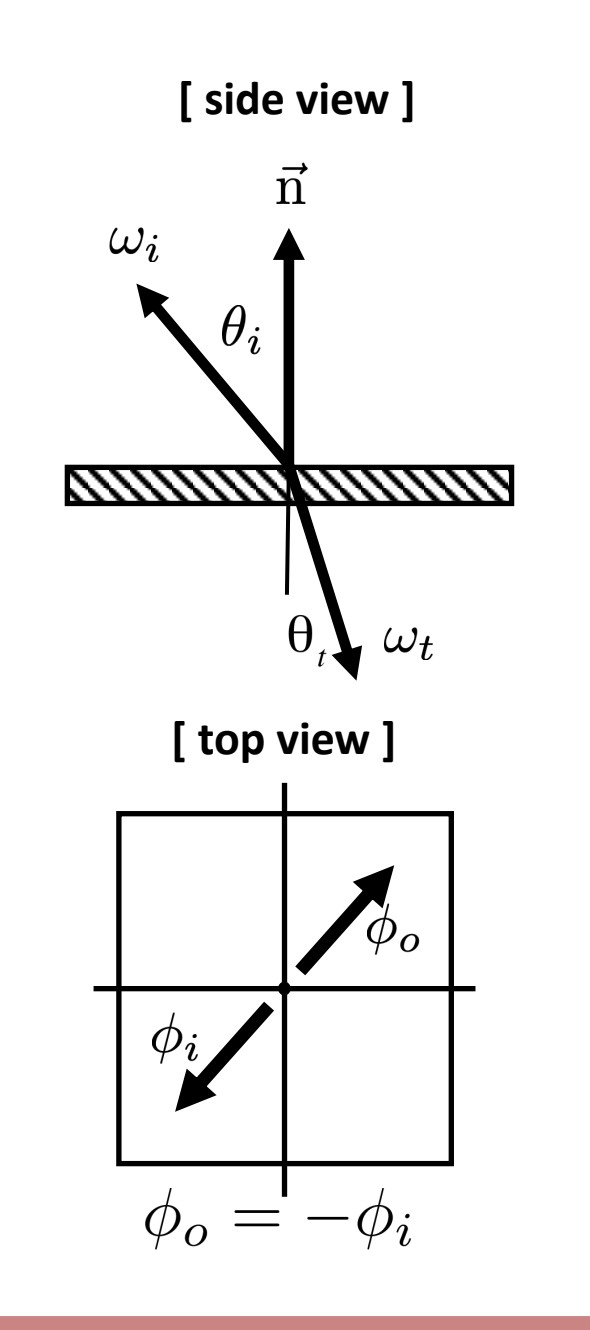

# Refractive Material

• Refractive equation described as:

 $\eta_i \sin \theta_i = \eta_t \sin \theta_t$ 

- Also known as Snell's Law
- $\eta_i$  and  $\eta_t$  describe the index of refraction of the incoming and outgoing mediums
	- Example:  $\eta_i$  is air,  $\eta_t$  is water

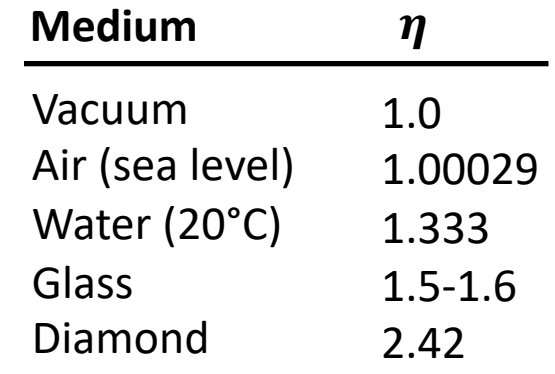

- $\eta$  is the ratio of the speed of light in a vacuum to that in a second medium of greater density
	- The larger the  $\eta$ , the denser the material

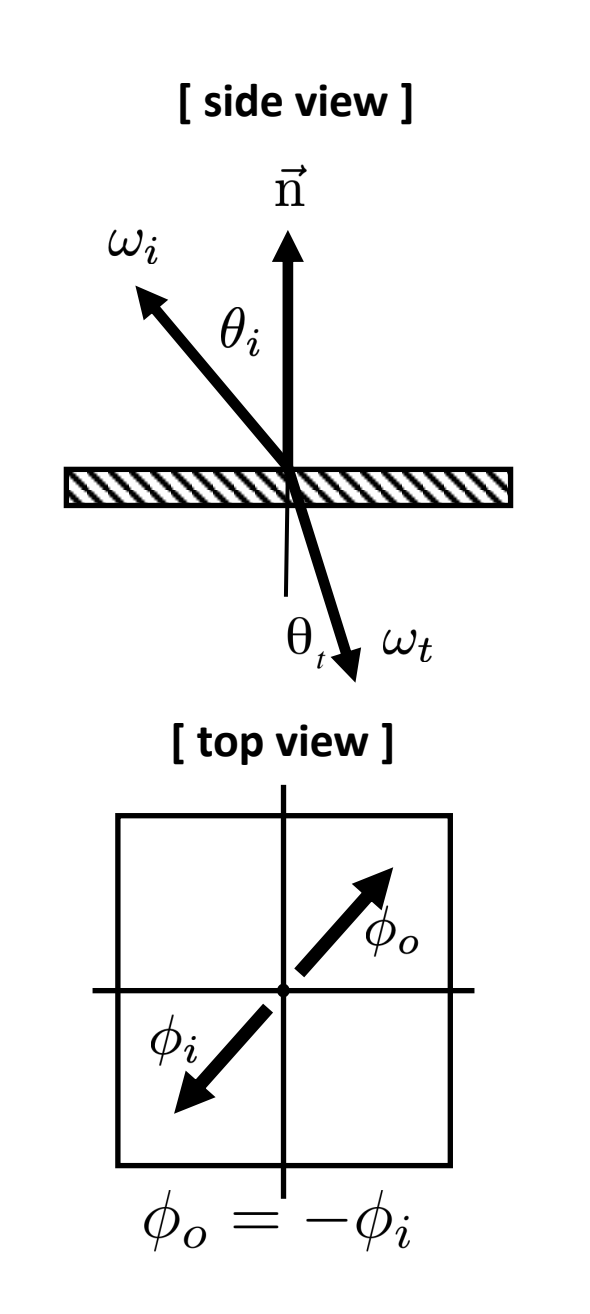

# Refractive Material

• Refractive equation described as:

$$
\eta_i \sin \theta_i = \eta_t \sin \theta_t
$$

- Also known as Snell's Law
- Can rewrite the equation as:

$$
\cos \theta_t = \sqrt{1 - \sin^2 \theta_t}
$$
  
=  $\sqrt{1 - \left(\frac{\eta_i}{\eta_t}\right)^2 \sin^2 \theta_i}$   
=  $\sqrt{1 - \left(\frac{\eta_i}{\eta_t}\right)^2 (1 - \cos^2 \theta_i)}$ 

# Types of Reflectance Functions

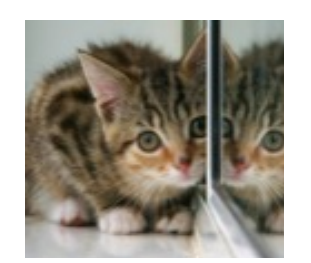

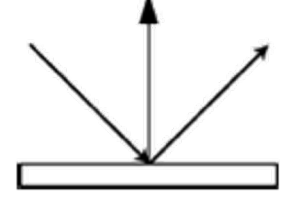

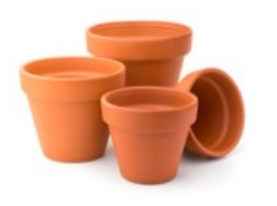

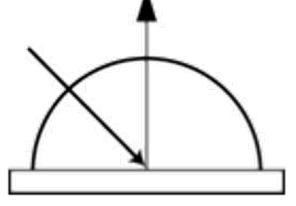

 $\mathbf{r}$ 

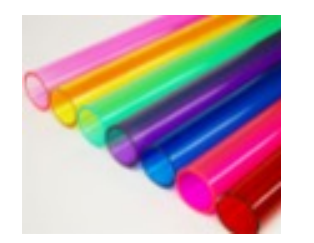

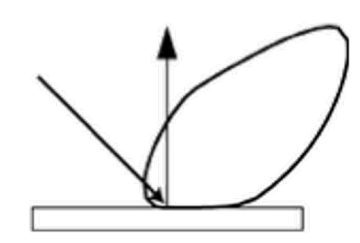

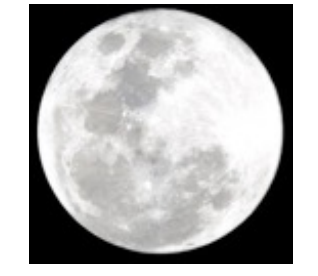

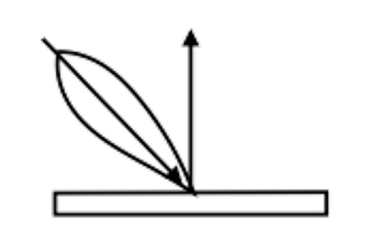

#### **Ideal Specular**

• Perfect mirror

#### **Ideal Diffuse**

• Uniform in all directions

#### **Glossy Specular**

• Majority of light in reflected direction

#### **Retroreflective**

• Reflects light back towards source

#### • A1: Rasterization

• A2: Geometry

# • A3: Rendering

• A4: Animation

# Principles Of Animation

- 12 Principles
	- Easing
	- Arcs
	- Timing
- Motion Graphs
	- Displacement
	- Velocity
	- Acceleration
- Splines
	- Natural Splines
	- Hermite/Bezier Curves
	- B-Splines

# Onion Skinning

- **Onion-Skinning** is a tool that lets you see **previous** and **future frame**s at a lower opacity
	- Helps when you have two keyframes and want to add an in-between frame
		- Based off translucency of cel paper
- Can also help visualize the **spatial trajectory** and **motion** of objects
	- Good debugging tool to make sure trajectories are arc like and maintain proportions

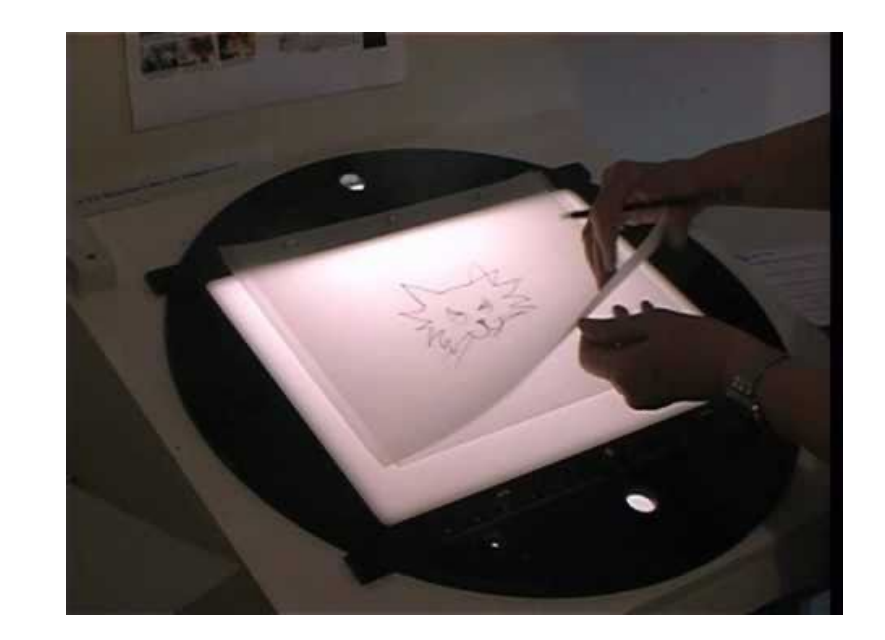

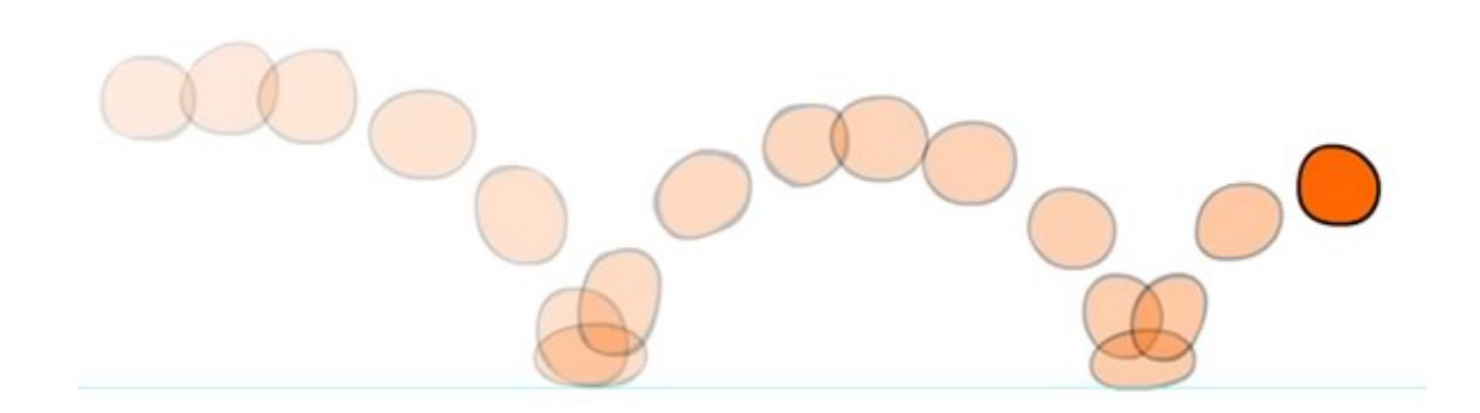

# Easing

- **Easing** is a strategy where objects **accelerate** into and out of their motion
	- Derived from physics
	- Objects with **inertia** have to feel a force in order to ease their way into a new momentum
- Visualized in a 1D chart with tick marks with equal time separation but varying spatial separation
	- The closer the tick marks, the smaller the spatial separation, and the slower the motion.
- Draw a frame in the middle of frames 1 and 9 (call it 5), then a frame between 1 and 5 (call it 4), then 1 and 4 (call it 3), and then 1 and 3 (call it 2)
	- Referred to as **subdivision**
	- Easy strategy to guarantee appropriate easing

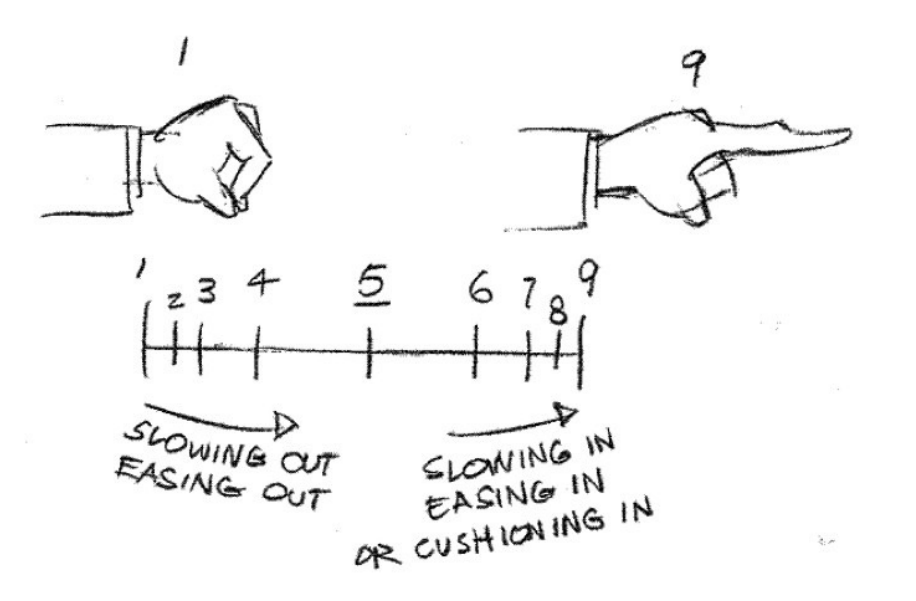

Illusion of Life, 1999

# Straight Ahead vs. Pose To Pose

- Straight Ahead is the process of drawing in every frame **sequentially**
	- Easier to create more realistic movements this way, but harder to keep proportions constant
	- Characters end up being less dynamic and less exaggerated
- Pose to Pose is the process of drawing in **key frames first**, and then going back to draw in-betweens
	- Allows for more controlled and dynamic posing
	- Adopted more in animation settings where computers are able to help out with the inbetween stages
- With Pose to Pose, senior artists draw keyframes, junior artists draw in-betweens

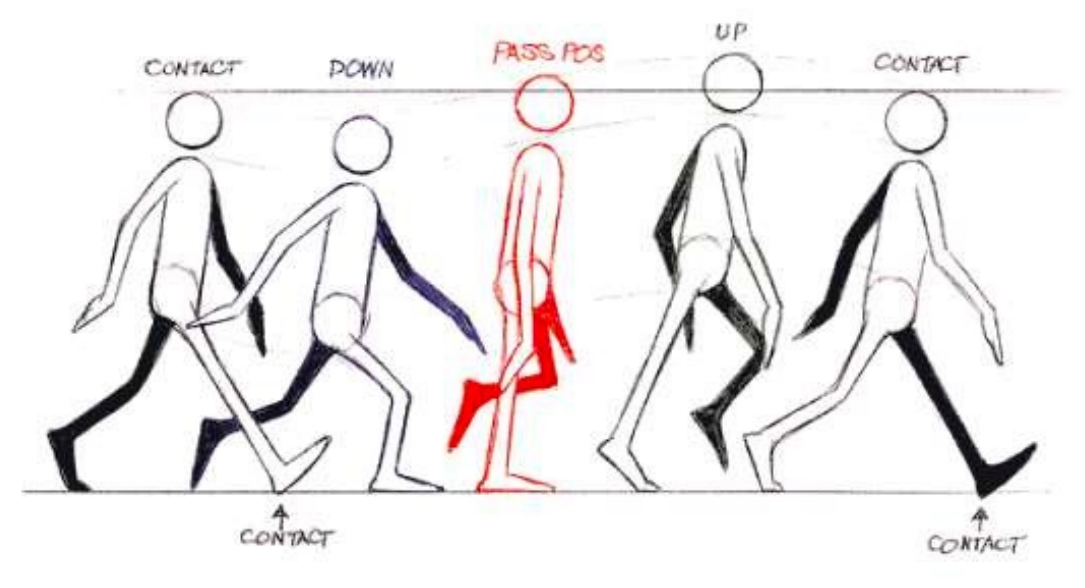

The Animator's Survival Kit (2001) Richard Williams

# Timing

- Timing is how the motions play out, and at what **time intervals**
	- Used to determine how fast an object should be moving
		- How many frames should be used for the motion?
			- The more frames, the slower
- **Temporal linear interpolation:** velocity never changes
- **Temporal non-linear interpolation:** velocity changes

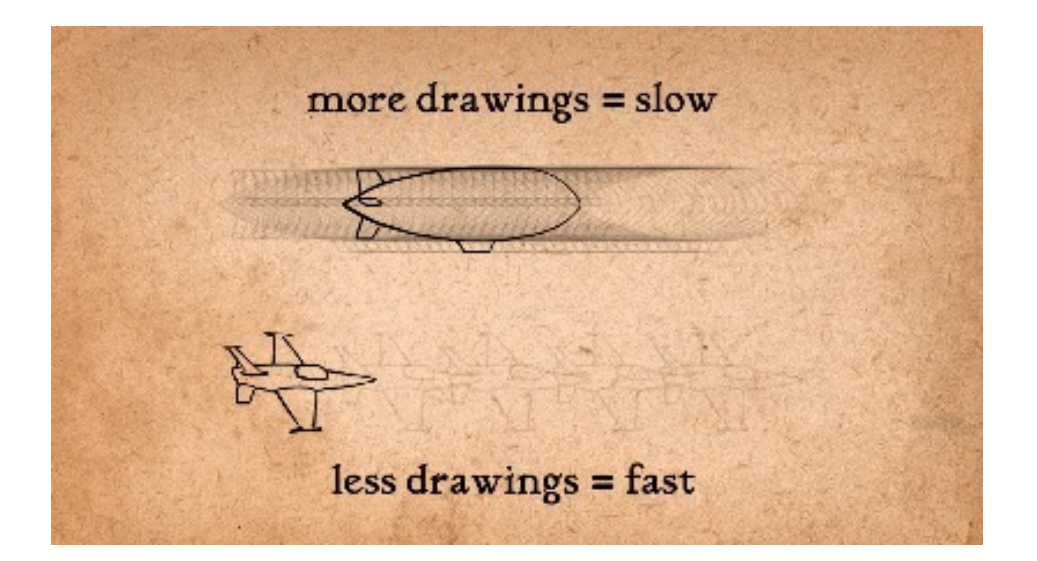

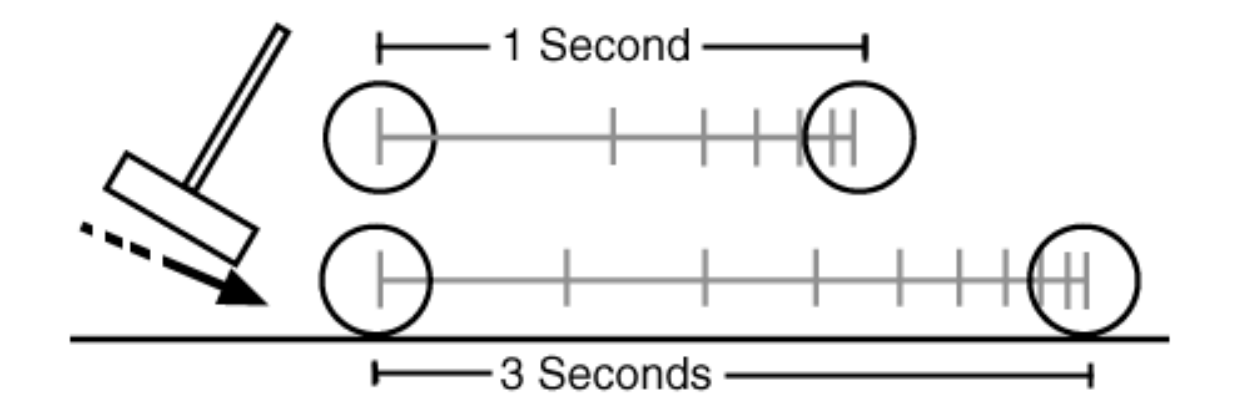

# Arc Motions

- Arc Motions guarantee that **spatial trajectories are arc-like**
	- Helps to build fluidity in the motion
- Joints rotate instead of translating
	- Allows for arc-like movements
- Walk cycles are a combination of many arc movements

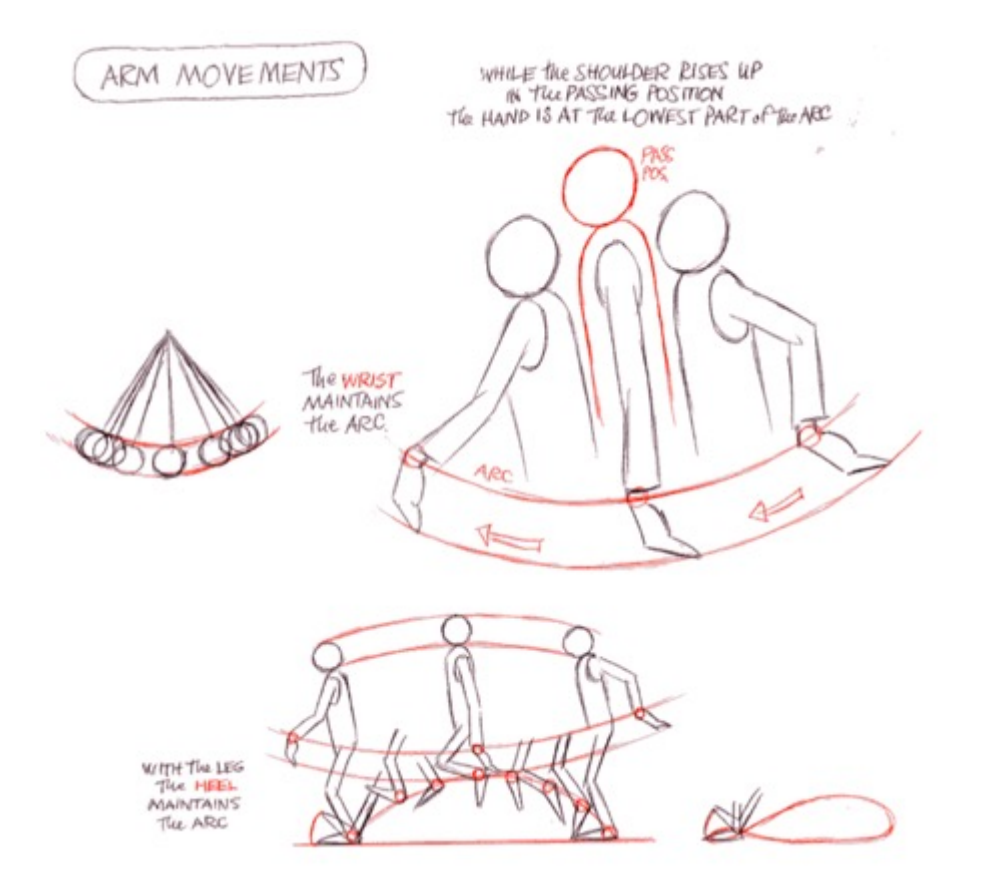

# Natural Splines

- Can build a spline out of piecewise cubic polynomials  $p_i$ 
	- Each polynomial extends from range  $t = [0,1]$
	- Polynomials should connect on boundary
		- Keyframes agree at endpoints [C0 continuity]:

$$
p_i(t_i) = f_i, \qquad p_i(t_{i+1}) = f_{i+1}, \qquad \forall i = 0, ..., n-1
$$

• Tangents agree at endpoints [C1 continuity]:

$$
p'_{i}(t_{i+1}) = p'_{i+1}(t_{i+1}), \qquad \forall i = 0, \dots, n-2
$$

• Curvature agrees at endpoints [C2 continuity]:

$$
p''_i(t_{i+1}) = p''_{i+1}(t_{i+1}), \qquad \forall i = 0, \dots, n-2
$$

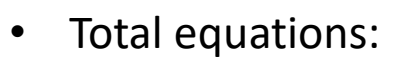

- $2n + (n-1) + (n-1) = 4n 2$
- Total DOFs:

•  $2n + n + n = 4n$ 

• Set curvature at endpoints to 0 and solve

$$
p'_{0}(t_{0})=0, \qquad p''_{0}(t_{i+1})=0
$$

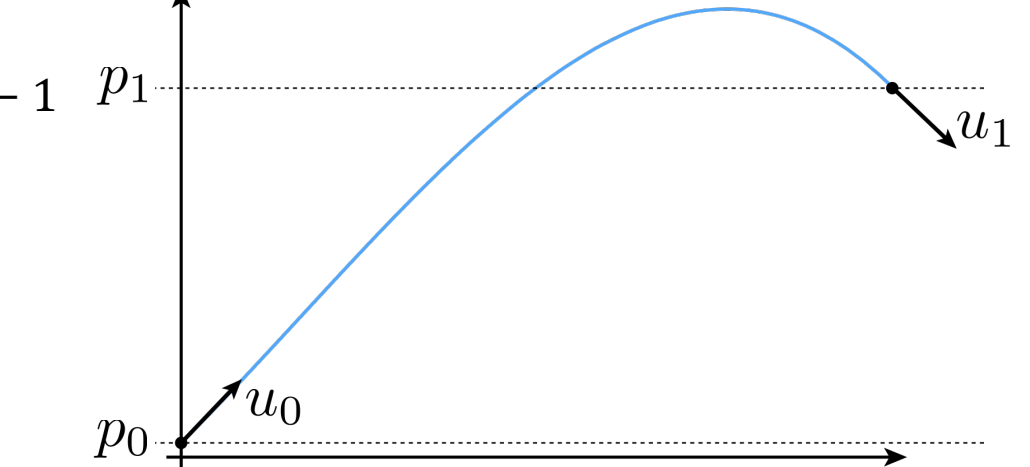

# Hermite/Bézier Splines

- Each cubic "piece" specified by endpoints and tangents
	- Keyframes set at endpoints:

 $p_i(t_i) = f_i$ ,  $p_i(t_{i+1}) = f_{i+1}$ ,  $\forall i = 0, ..., n-1$ 

• Tangents set at endpoint:

 $p'_{i}(t_i) = u_{i}$ ,  $p'_{i}(t_{i+1}) = u_{i+1}$ ,  $\forall i = 0, ..., n-1$ 

- Natural splines specify just keyframes
	- Bezier splines specify keyframes and tangents
	- Can get continuity if tangents are set equal
- Total equations:
	- $2n + 2n = 4n$
- Commonly used in vector art programs
	- Illustrator
	- Inkscape
	- SVGs

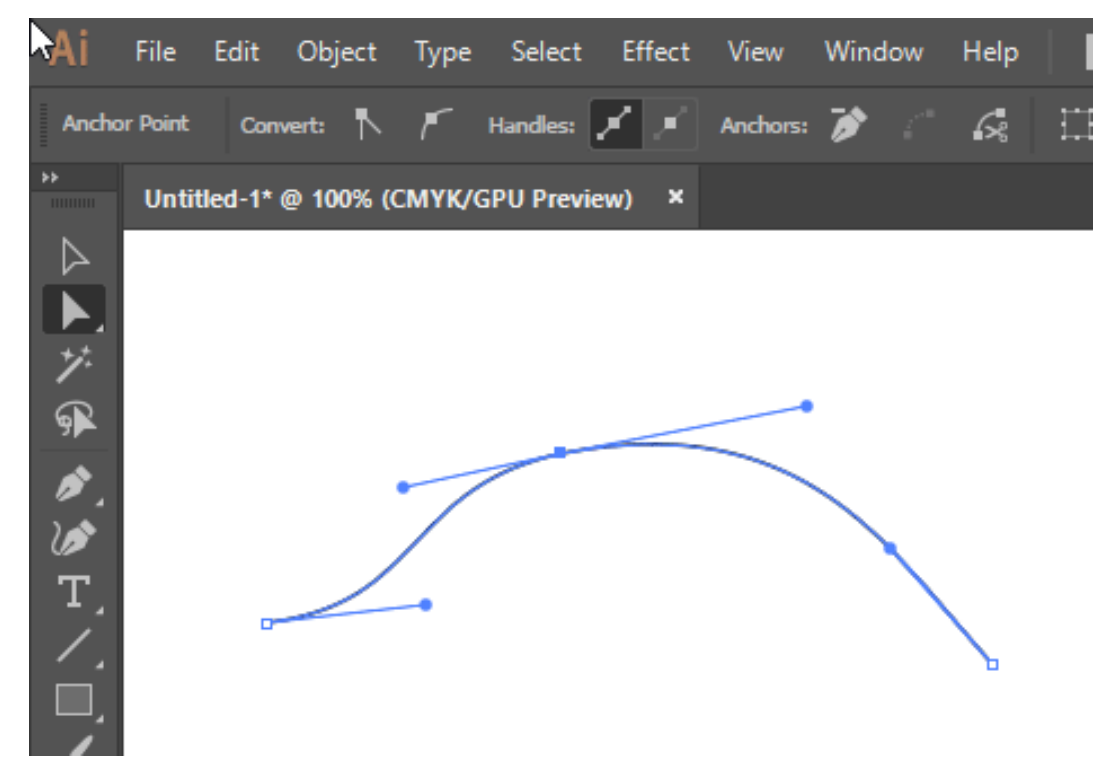

# B-Splines

- Compute a weighted average of nearby keyframes when interpolating
- B-spline basis defined recursively, with base condition:

$$
B_{i,1}(t) := \begin{cases} 1, & \text{if } t_i \le t < t_{i+1} \\ 0, & \text{otherwise} \end{cases}
$$

• And inductive condition:

$$
B_{i,k}(t) := \frac{t - t_i}{t_{i+k-1} - t_i} B_{i,k-1}(t) + \frac{t_{i+k} - t}{t_{i+k} - t_{i+1}} B_{i+1,k-1}(t)
$$

• B-spline is a linear combination of bases:

$$
[t] := \textstyle\sum_i a_i B_{i,d}
$$

**degree**

# Splines Review

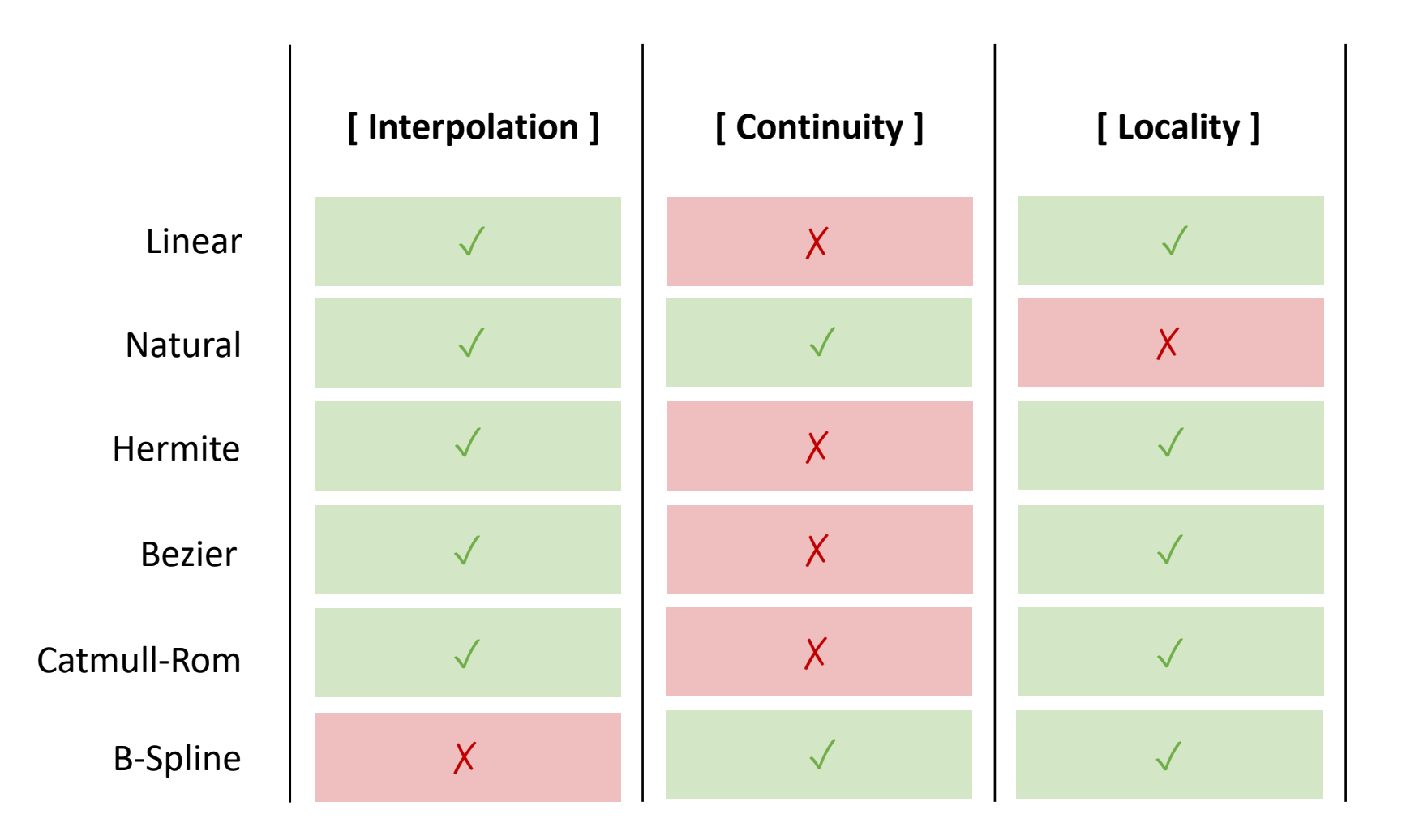

# Simulations

- ODE vs PDE
- Time Integration
	- Forwards Euler
	- Symplectic Euler
- Lagrangian
	- 2<sup>nd</sup> Derivative
- Boundary Conditions
	- Dirichlet
	- Neumann

# ODEs vs. PDEs

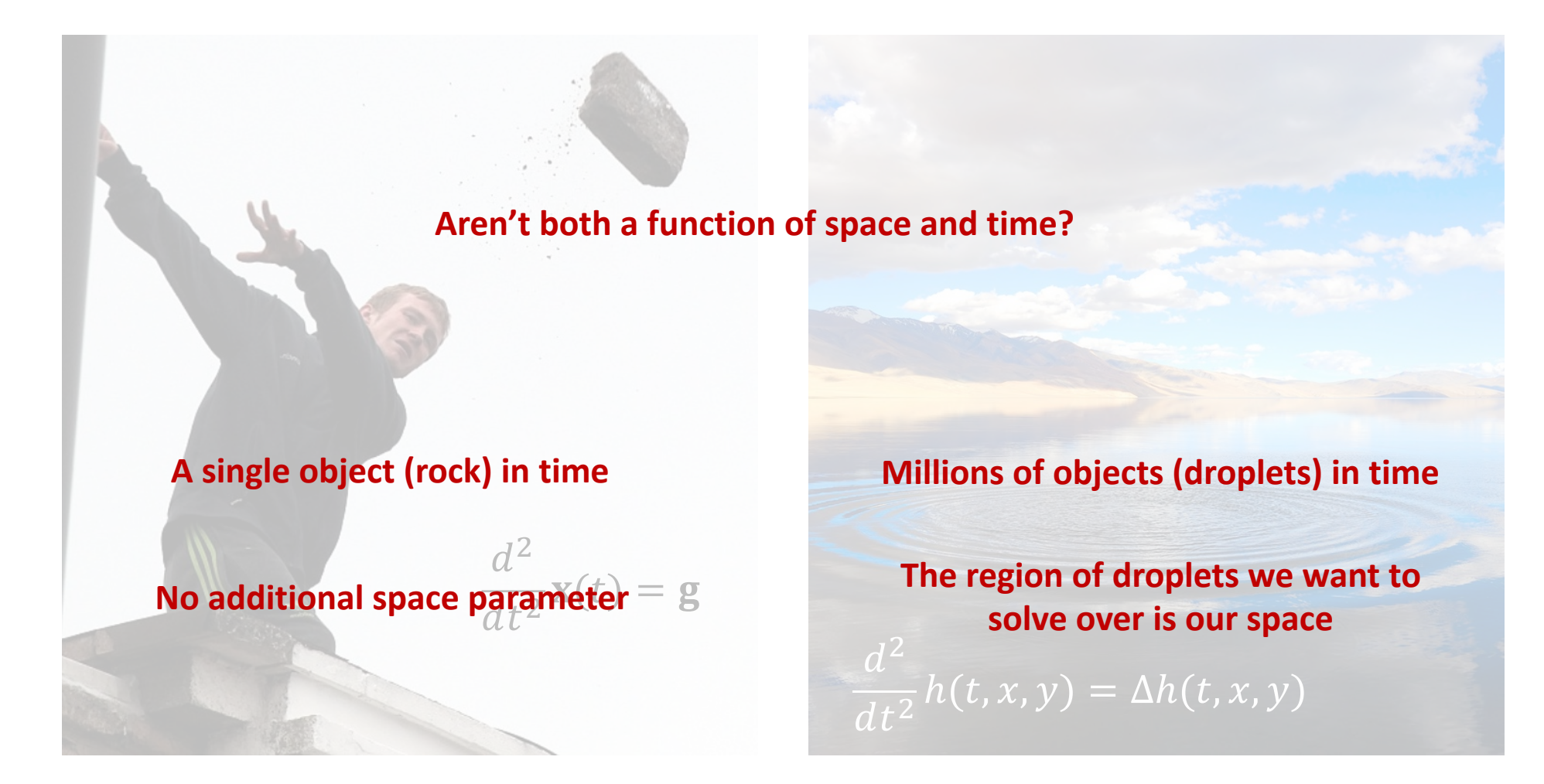

**[ ODE ] yeeting a rock [ PDE ] yeeted rock lands in pond**

#### Explicit Euler Methods

#### $q_{k+1} = q_k + \tau * \nu_k$  $v_{k+1} = v_k + \tau * a(q_k)$  $q_{k+1} = q_k + \tau * \nu_{k+1}$  $v_{k+1} = v_k + \tau * a(q_k)$   $q_{k+1} = q_k + \tau * v_{k+1}$ **[ Forward ] [ Symplectic ] [ Verlet ]**  $q_{k+1} = q_k + \tau * \nu_{k+1}$  $v_{k+1} = v_{k+0.5} +$  $\tau$ 2  $* a(q_k)$  $v_{k+1.5} = v_{k+1} +$  $\tau$ 2  $* a(q_k)$

# $v'_{k+1} = \tau * a(q_k)$  $v''_{k+1} = \tau * a(q_k +$  $\frac{v'_{k+1}}{2})$  $v_{k+1} = v_k + v''_{k+1}$ **[RK2 ]**

**[ RK4 ]**

$$
v'_{k+1} = \tau * a(q_k)
$$
  
\n
$$
v''_{k+1} = \tau * a(q_k + \frac{v'_{k+1}}{2})
$$
  
\n
$$
v'''_{k+1} = \tau * a(q_k + \frac{v''_{k+1}}{2})
$$
  
\n
$$
v'''_{k+1} = \tau * a(q_k + v''_{k+1})
$$
  
\n
$$
q_{k+1} = q_k + \frac{1}{6}(v'_{k+1} + 2v''_{k+1} + 2v'''_{k+1} + v''''_{k+1})
$$

#### The Laplacian Operator

- All of our model equations used the Laplace operator
	- Laplace Equation  $\Delta u = 0$
	- Heat Equation  $\dot{u} = \Delta u$
	- Wave Equation  $\ddot{u} = \Delta u$
- Unbelievably important object showing up everywhere across physics, geometry, signal processing, and more
- What does the Laplacian mean?
	- **Differential operator:** eats a function, spits out its 2nd derivative
	- What does that mean for a function:  $u: \mathbb{R}^n \to \mathbb{R}$ ?
		- Divergence of gradient

$$
\Delta u = \nabla \cdot \nabla u
$$

• Sum of second derivatives

$$
\Delta u = \frac{\partial u^2}{\partial x_1^2} + \dots + \frac{\partial u^2}{\partial x_n^2}
$$

• Deviation from local average

• …

#### Dirichlet Boundary Conditions

**Dirichlet:** boundary data always set to fixed values

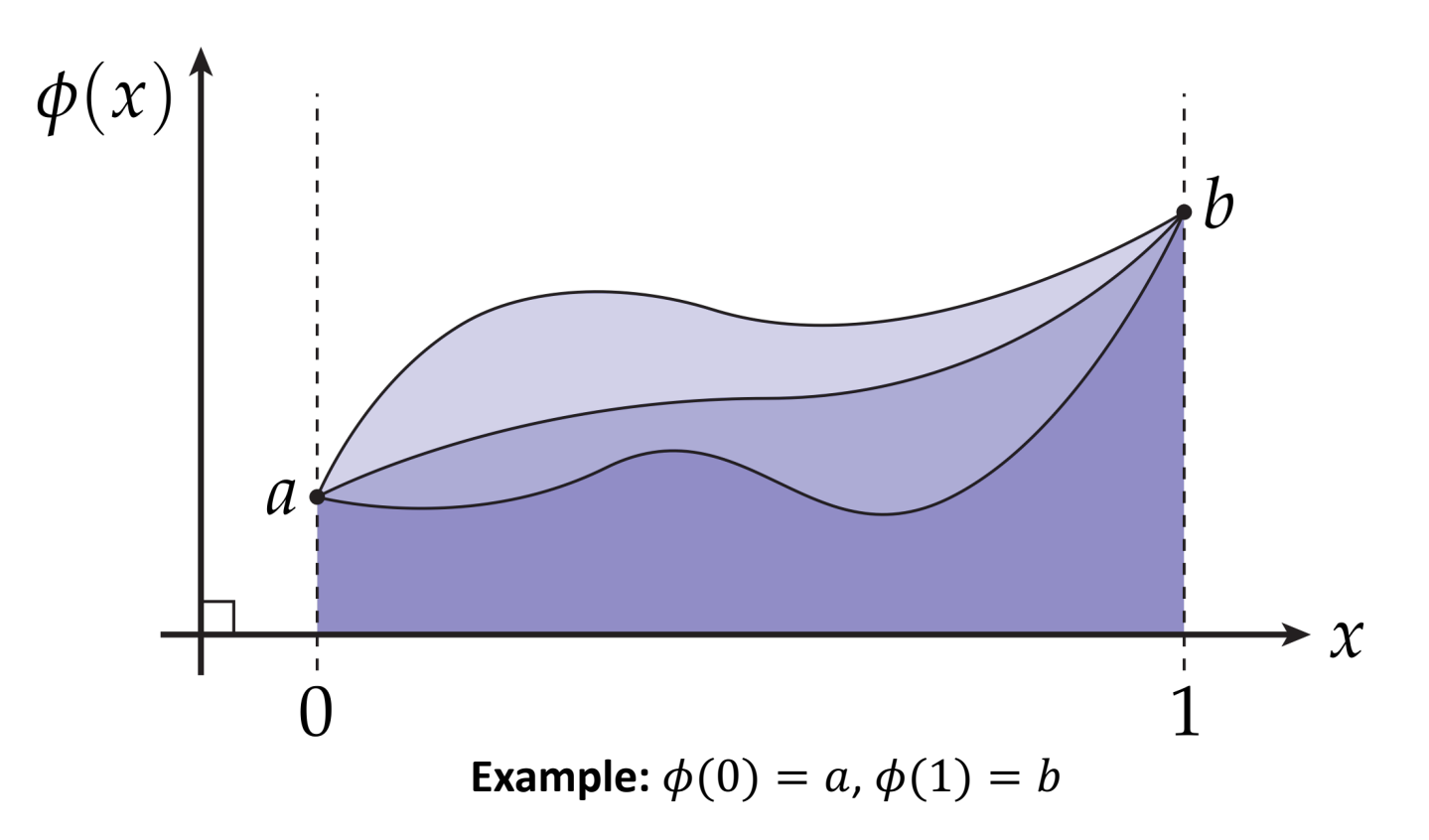

Many possible functions interpolate values in between

#### Neumann Boundary Conditions

**Neumann:** specify derivatives across boundary

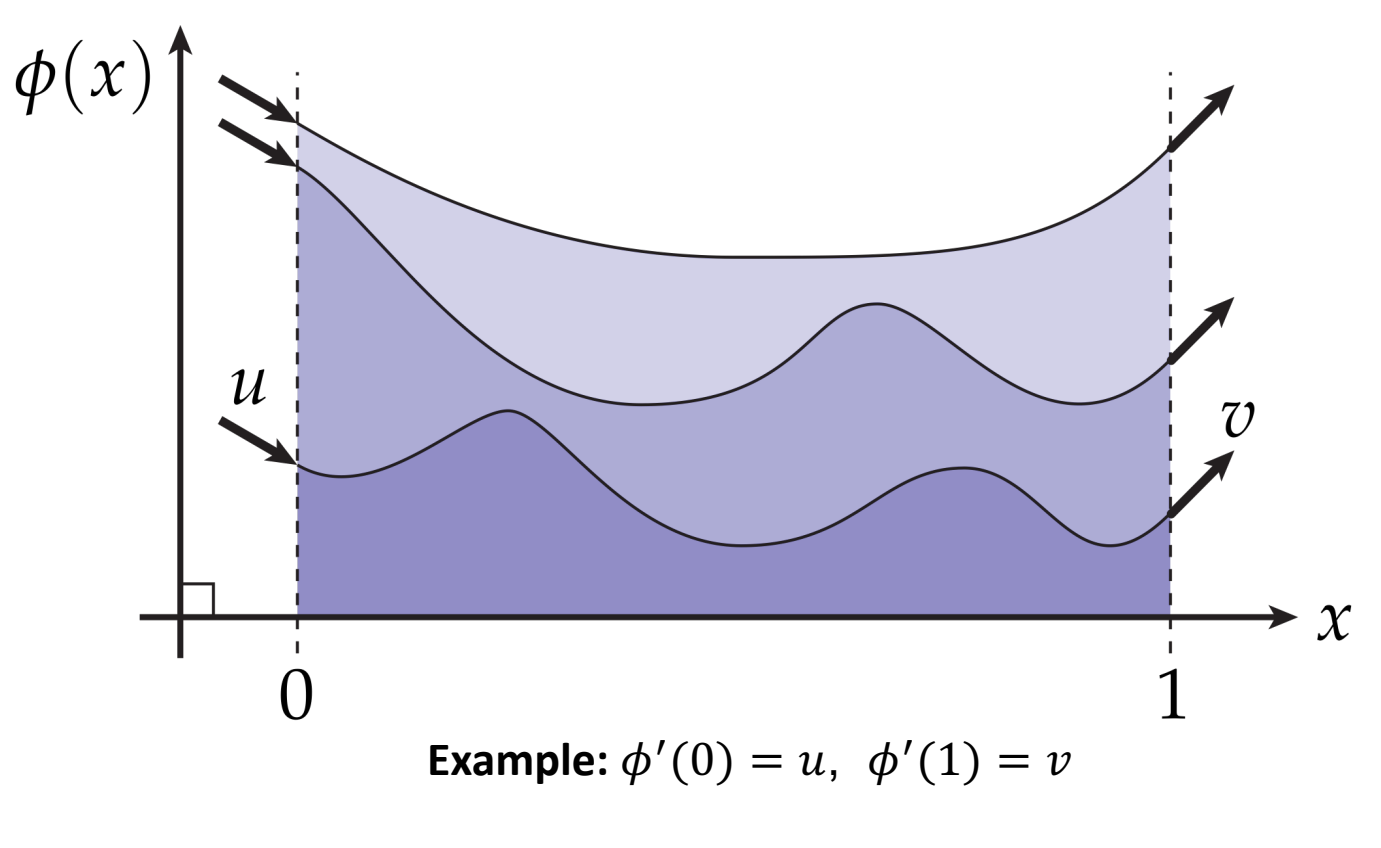

Again, many possible functions

# Good Luck!

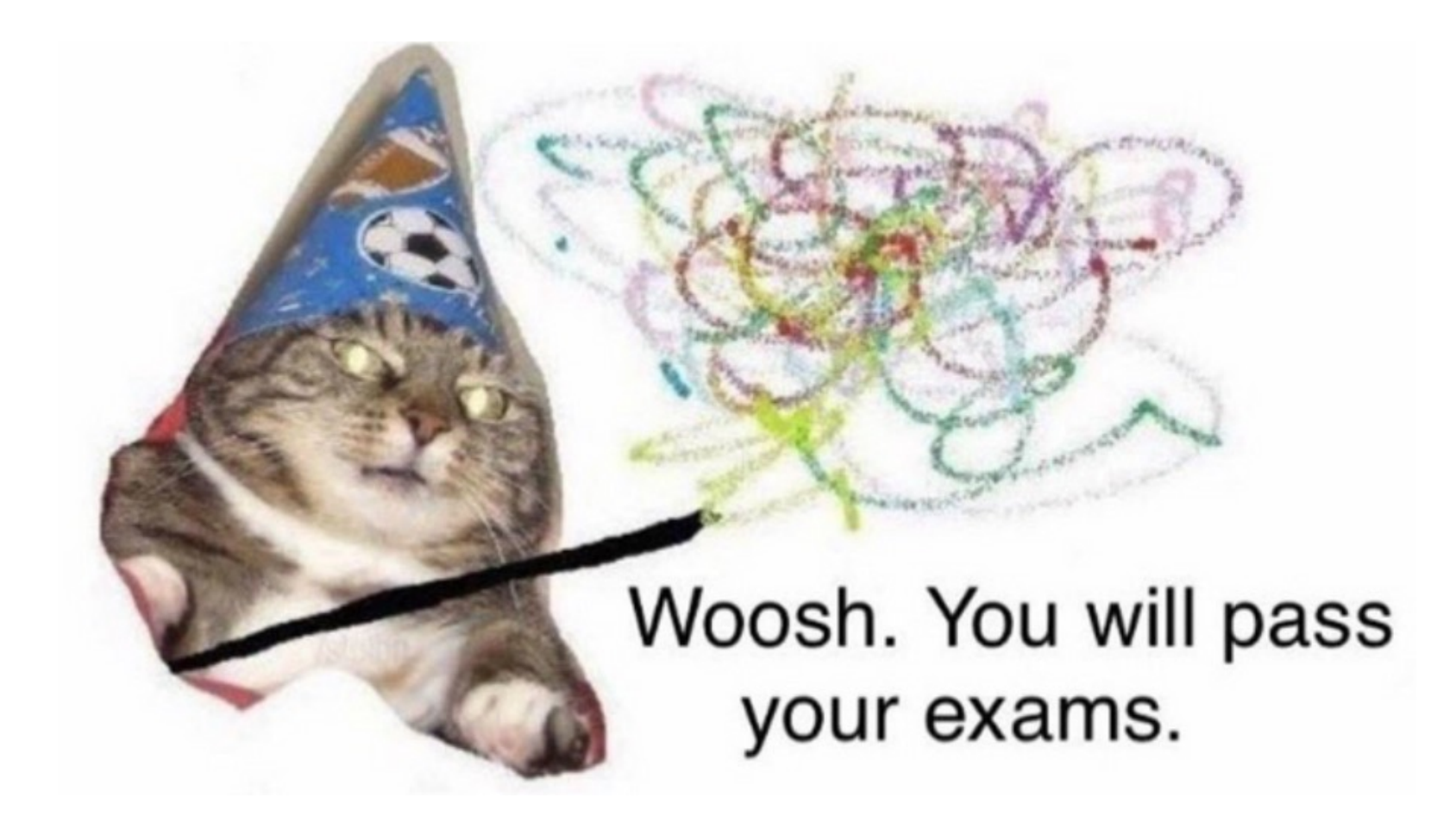